## Programovací jazyky a paradigmata, SWIG a práce se starším kódem

#### Michal Wiglasz

Brno University of Technology, Faculty of Information Technology Božetěchova 1/2, 612 66 Brno - Královo Pole iwiglasz@fit.vutbr.cz

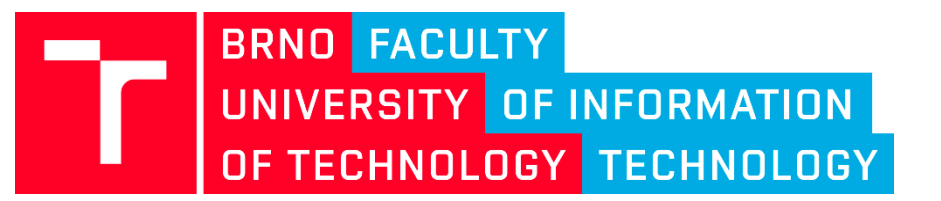

27. 4. 2018 Praktické aspekty vývoje software (IVS)

# **JAZYKY A PARADIGMATA**

Programovací jazyky a paradigmata, SWIG a práce se starším kódem  $\begin{array}{|c|} \hline \end{array}$ 2

### **Programovací jazyky**

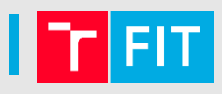

Jazyk ovlivňuje co a jak můžeme vyjádřit. Možná ovlivňuje i naše myšlení (Sapir-Whorfova hypotéza)

Široké spektrum programovacích jazyků

- různé perspektivy, vlastnosti, podporované konstrukce a různé způsoby zápisu.
- [Wikipedia: List of](https://en.wikipedia.org/wiki/List_of_programming_languages) programming languages  $\rightarrow$  cca 700

Jaký jazyk zvolit?

…

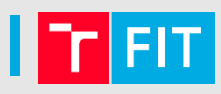

Na úrovni HW velmi komplikovaný proces a velmi primitivní prostředky – instrukce.

Pro člověka je přirozenější pracovat na vyšší úrovni.

Některé jazyky více reflektují povahu počítače, jiné více způsob uvažování člověka.

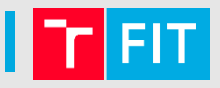

Je třeba zvážit, co je důležitější:

- rychlejší program
- rychlejší / pohodlnější vývoj

Vhodný jazyk či prostředí může výrazně zvýšit efektivitu vývoje.

Mnohdy je lepší srozumitelnější a přehlednější program, i když je o trochu pomalejší.

Někdy je levnější koupit výkonnější HW, než zaplatit více za vývojáře.

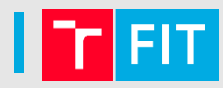

### Nízkoúrovňové

- strojový kód, assembler
- velmi malá abstrakce od HW
- snadný překlad do instrukcí pro procesor
- mohou být rychlejší a méně náročné na prostředky
- složitější vývoj

### Vysokoúrovňové

- větší míra abstrakce
- srozumitelnější, jednodušší vývoj  $\rightarrow$  méně chyb
- přenositelné mezi platformami

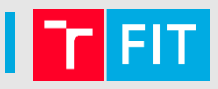

Imperativní = specifikace, jak se problém řeší

• sekvence kroků, které mění stav programu a tím provádějí výpočet

Deklarativní = specifikace, co se má řešit

- popis problému vhodnými konstrukty
- řešení najde vyhodnocovací mechanismus
- funkcionální a logické paradigma, SQL, …

```
output = []for N in input:
  if N > 10:
    output.append(N*N)
```

```
output = [N*N 
  for N in input 
  if N > 10]
```
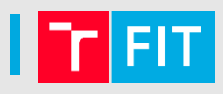

### Statické (C, Java…)

- co se bude dít, se rozhoduje při překladu
- je obtížné zkoumat a měnit stav programu
- nelze za běhu měnit a přidávat funkce, objekty či typy
- optimalizace při překladu
- edit  $\rightarrow$  compile  $\rightarrow$  run  $\rightarrow$  debug

### Dynamické (PHP, Python…)

- co se bude dít, se rozhoduje za běhu
- je jednoduché zkoumat, rozšiřovat, manipulovat
	- monkey patching
- optimalizace při běhu programu

### Silně vs. slabě typované

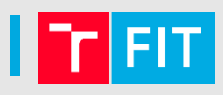

Silně typované (Java, Python…)

• každá proměnná či operace má striktně určený datový typ, který se nemění

Slabě typované (Perl, PHP…)

• automaticky přetypuje hodnoty dle potřeby

Dynamické typování ≠ slabé typování (a naopak)

Automatická

- programátor paměť jen alokuje
- nepoužívanou paměť uvolňuje *garbage collector*
	- počítání referencí neuvolní cykly
	- sledovací algoritmy přeruší běh programu

Manuální

- programátor paměť alokuje i uvolňuje
- obtížné ve složitějších programech *memory leaks*

### Paradigmata

- Imperativní
- Objektově orientované
- Funkcionální
- Logické

• …

- Konkurentní
- Metaprogramování

#### **Imperativní**

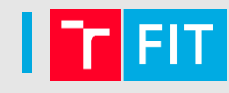

- C, Pascal, Java, Python…
- Základní prostředky:
	- cykly
	- větvení
	- ukazatele
	- struktury
	- funkce
- Explicitní stav programu měněn sekvencí příkazů
- Reflektuje architekturu počítačů
- Nadstavby: procedurální, strukturované, modulární

```
output = []for N in input:
  if N > 10:
    output.append(N)
```
### Funkcionální

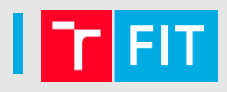

- Haskell, Lisp, Clojure, F#, Scala…
- Základ v lambda kalkulu
- Základní prostředky:
	- funkce (v matematickém smyslu)
- Specifikace problému v podobě funkcí
- Data proplouvají funkcemi, které je transformují
- Žádná explicitní manipulace s daty
- Žádné vedlejší efekty (kromě I/O)
- Vyhodnocování v libovolném pořadí
- Lze snáze ukázat korektnost programu

### Funkcionální

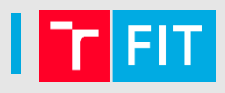

- Haskell, Lisp, Clojure, F#, Scala…
- Základ v lambda kalkulu
- Základní prostředky:
	- funkce (v matematickém smyslu)
- Specifikace problému v podobě funkcí
- Data proplouvají funkcemi, které je transformují qsort  $[] = []$
- qsort (x:xs) = qsort small ++ mid ++ qsort large er vyhodnocování v libovolném pořadí v libovolném pořadí v libovolném pořadí v libovolném pořadí v libovolném pořadí v libovolném pořadí v libovolném pořadí v libovolném pořadí v libovolném pořadí v libovolném pořadí v lib where

$$
small = [y | y < -xs, y < x]
$$

$$
\text{mid} = [y | y \langle -xs, y == x] ++ [x]
$$

$$
large = [y | y \langle -xs, y \rangle x]
$$

### Logické

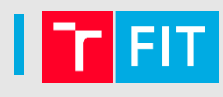

- Prolog
- založeno na matematické logice
- program = konečná množina axiomů
- výpočet = důkaz dotazu uživatele

```
muz(honza). muz(jirka). muz(vilik).
zena(monika). zena(jana).
jeDite(honza,jirka). jeDite(jana,monika).
jeDite(vilik,monika).
jesyn(X,Y) :- jebite(X,Y), muz(X).
```

```
>>> jeSyn(X, monika)
```
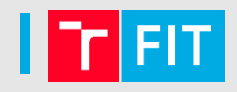

- Metoda pro paralelizaci výpočtu (i pro big data)
- Inspirace funkcionálními jazyky
- Založeno na funkcích *map* a *reduce*
	- *map(in\_key, in\_value) → list(out\_key, intermediate\_value)*
	- *reduce(out\_key, list(intermediate\_value)) → list(out\_value)*

- 1. vstupní data jsou rozdělena mezi výpočetní uzly
- 2. každý uzel provede *map*
- 3. mezivýsledky jsou rozděleny mezi uzly dle klíčů *out\_key*
- 4. každý uzel provede *reduce*
- 5. výsledky se sebírají a uloží na výstup

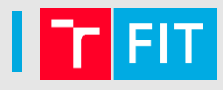

Input

Deer Bear River **Car Car River** Deer Car Bear

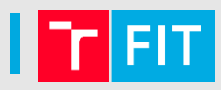

### 1. vstupní data jsou rozdělena mezi výpočetní uzly

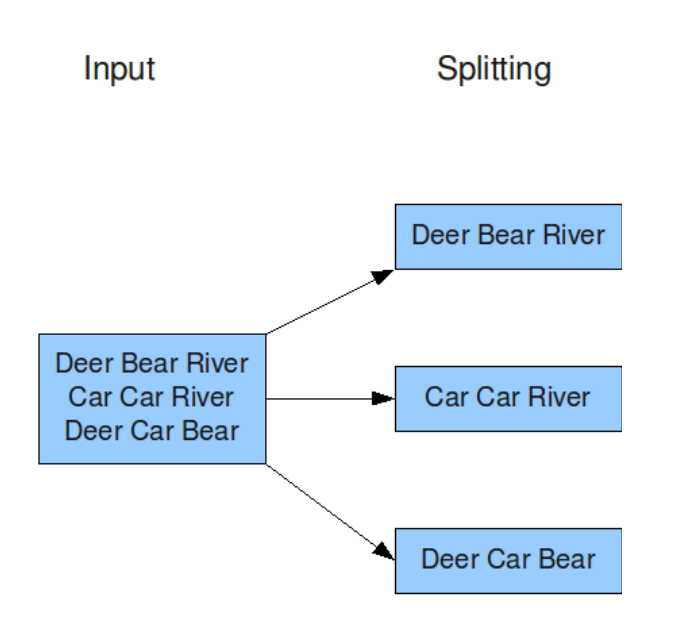

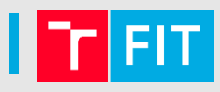

### 2. každý uzel provede *map*

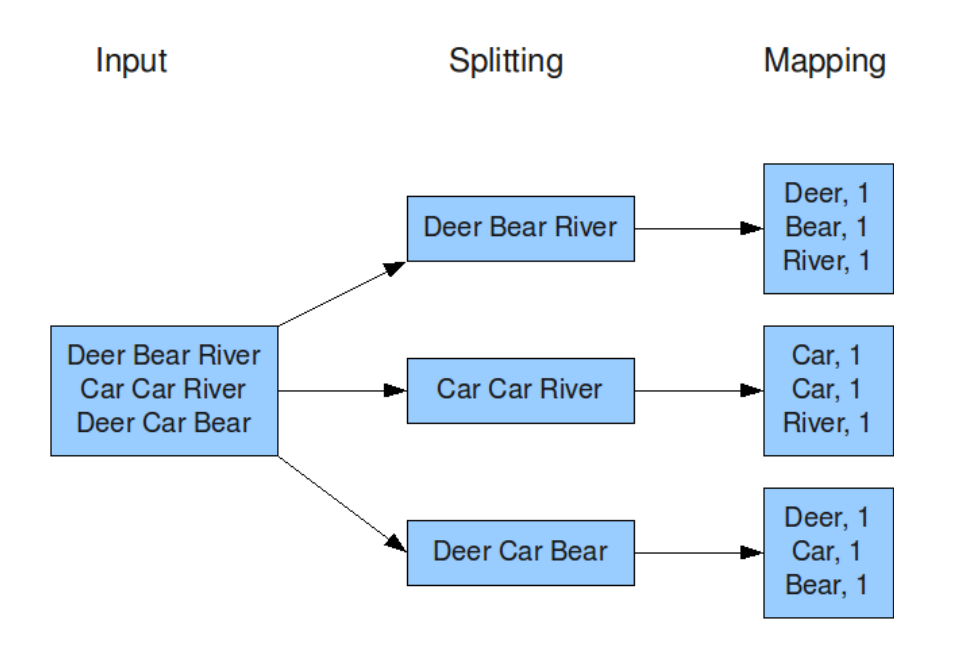

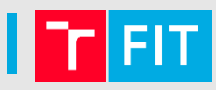

### 3. mezivýsledky jsou rozděleny mezi uzly dle klíčů *out\_key*

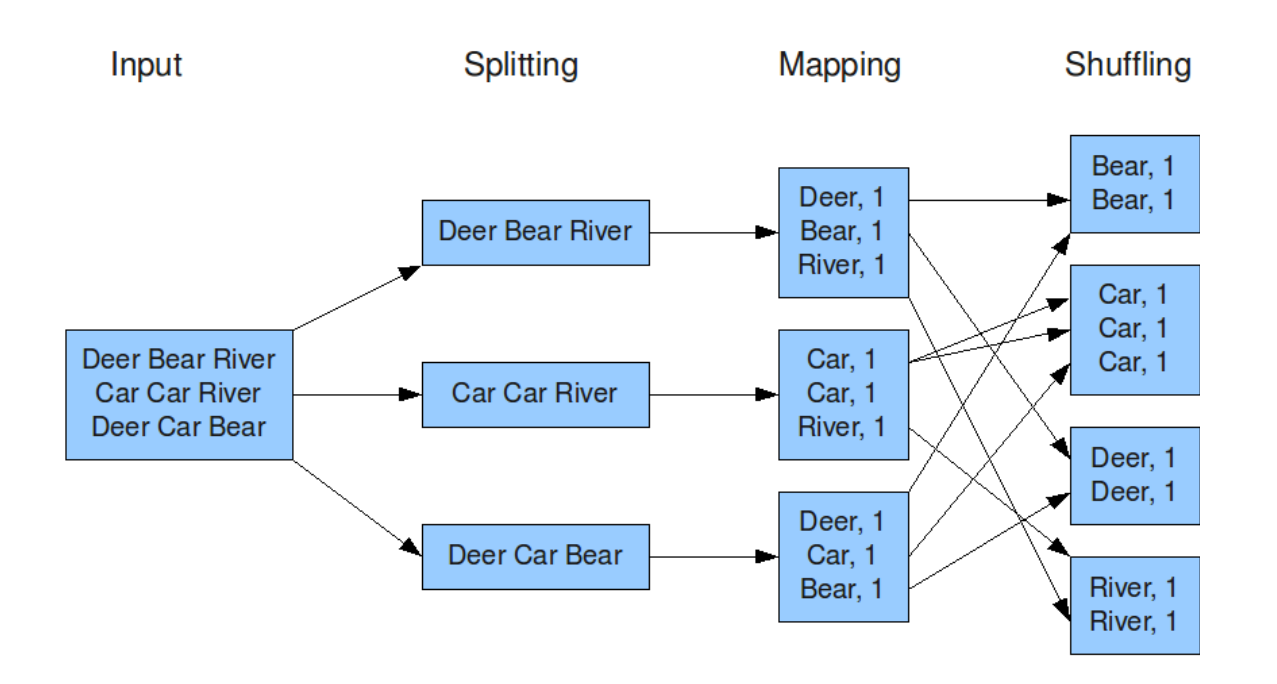

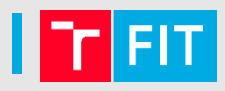

### 4. každý uzel provede *reduce*

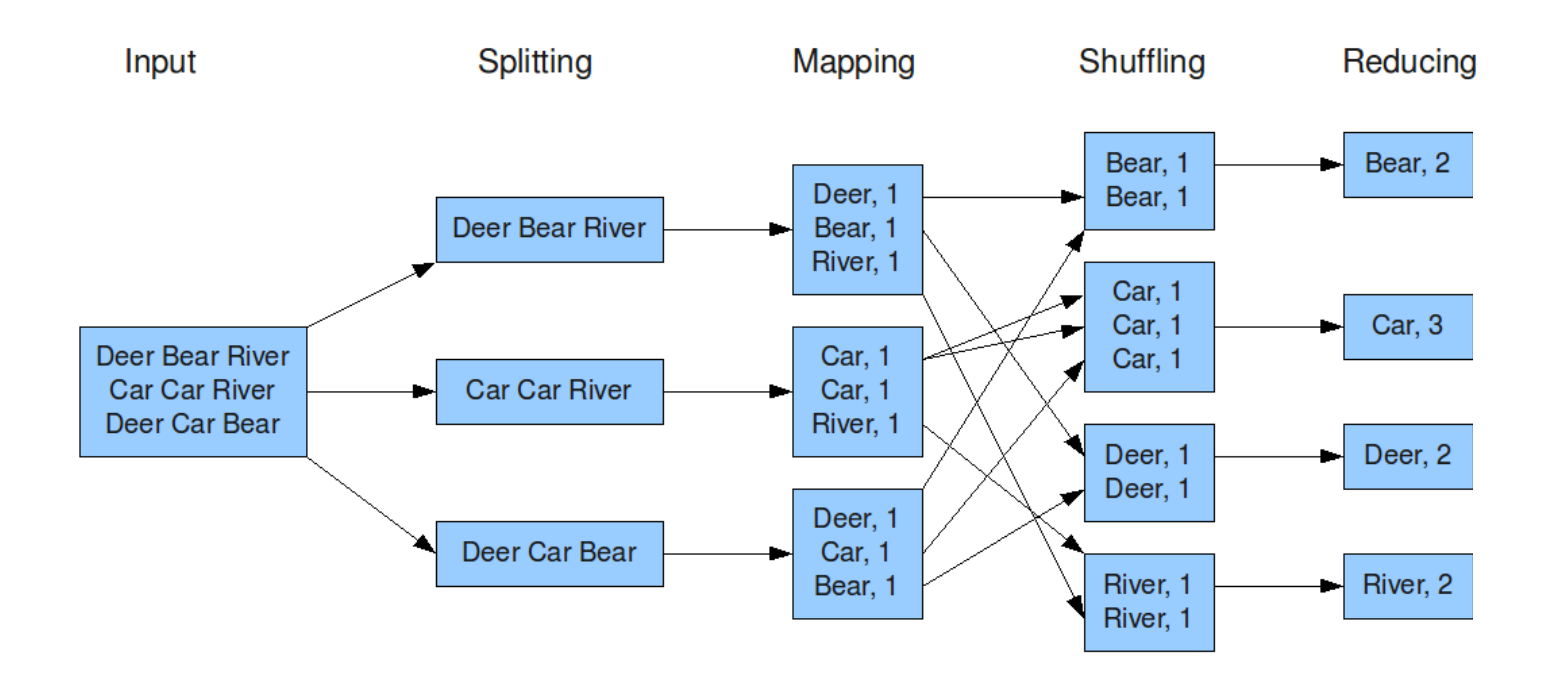

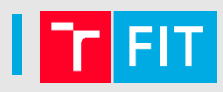

5. výsledky se sebírají a uloží na výstup

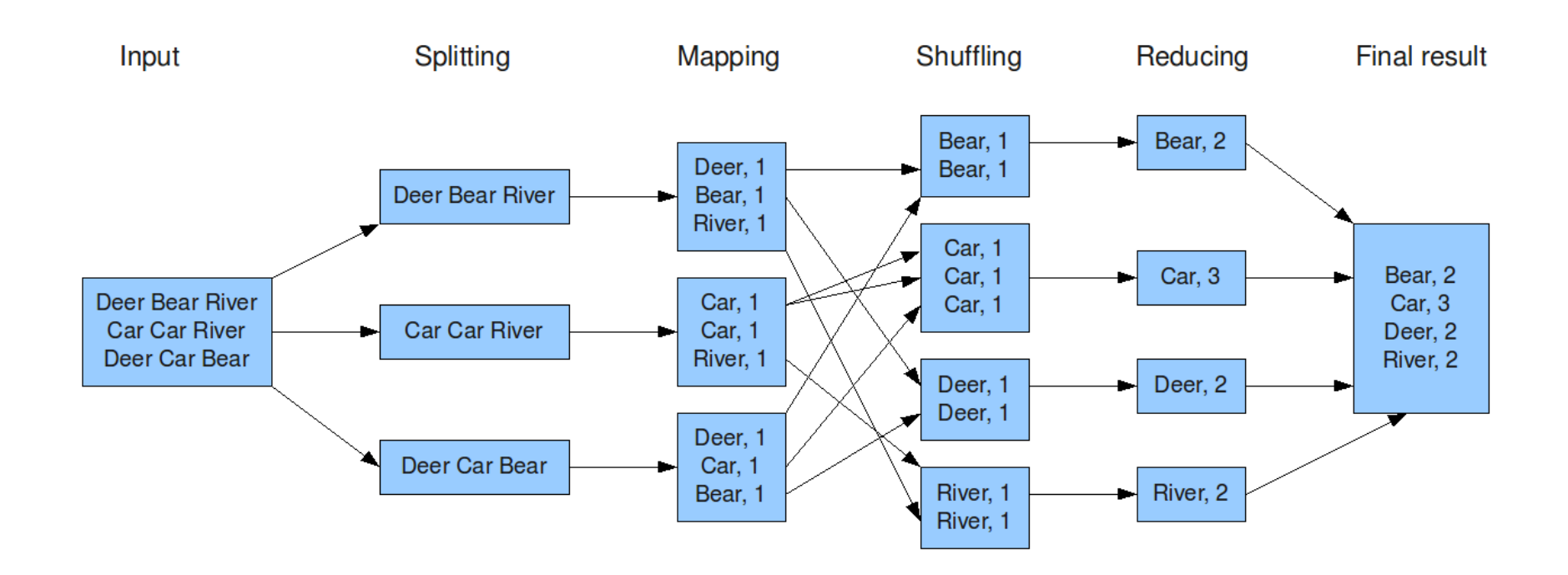

### Objektově orientované programování

- C++, Java, Python, Ruby, JavaScript…
- Prakticky všechny moderní imperativní jazyky
- Objekty (zapouzdření) a zprávy (komunikace)
- Objekty = data + kód
- Dva přístupy:
	- třídy nejčastější
	- prototypy

### Třídy

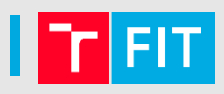

- Abstrakce podstaty všech podobných objektů
- Předpis, jak vyrobit objekt
- Objekt = instance třídy
- V některých jazycích je třída zároveň objektem
	- třída = instance metatřídy
- Organizace do hiearchie dědičnosti
	- jednoduchá dědičnost → strom
	- vícenásobná dědičnost  $\rightarrow$  orientovaný acyklický graf
	- v kořeni často obecná třída *object*
	- specializace, generalizace

### Třídy

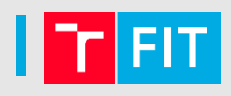

- Abstrakce podstaty všech podobných objektů
- Předpis, jak vyrobit objekt
- Objekt = instance třídy
- V některých jazycích je třída
	- třída = instance metatřídy
- Organizace do hiearchie dě
	- jednoduchá dědičnost  $\rightarrow$  st
	- vícenásobná dědičnost  $\rightarrow$  d
	- v kořeni často obecná třída
	- specializace, generalizace

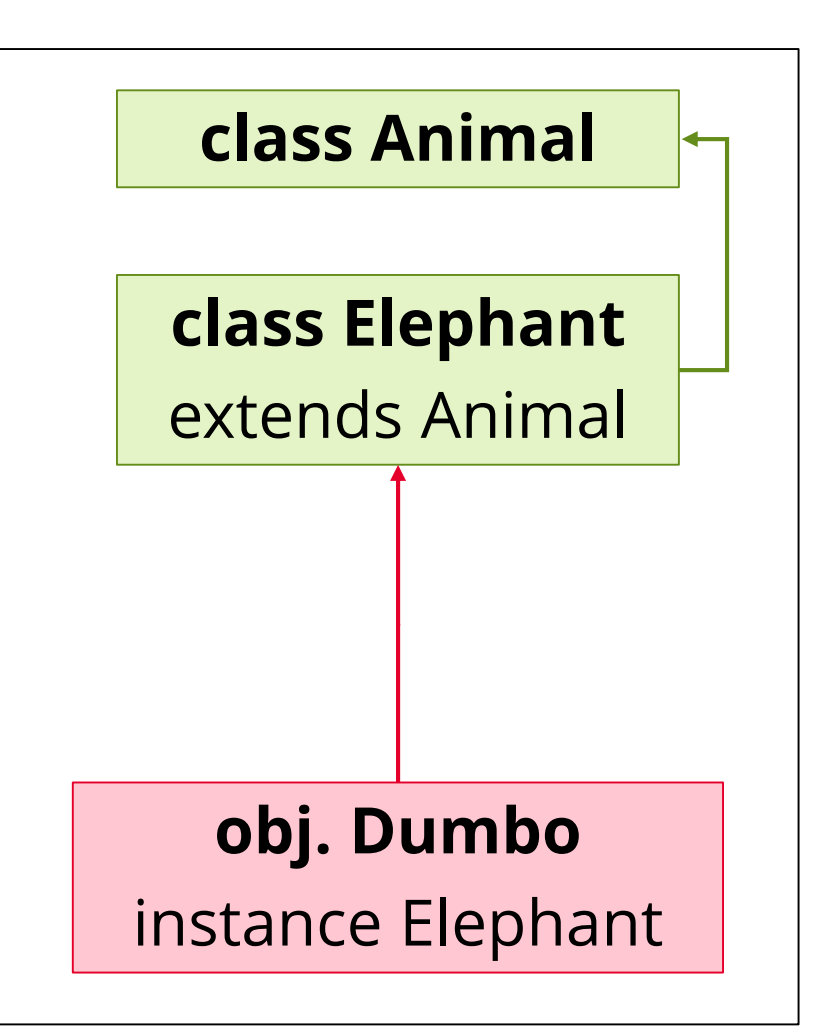

### Prototypy

- JavaScript, Self, Lua
- Každý objekt je jedinečný
- Objekty sdílejí určité rysy (traits)
- Delegace namísto dědičnosti

<https://www.zdrojak.cz/clanky/oop-v-javascriptu-i/>

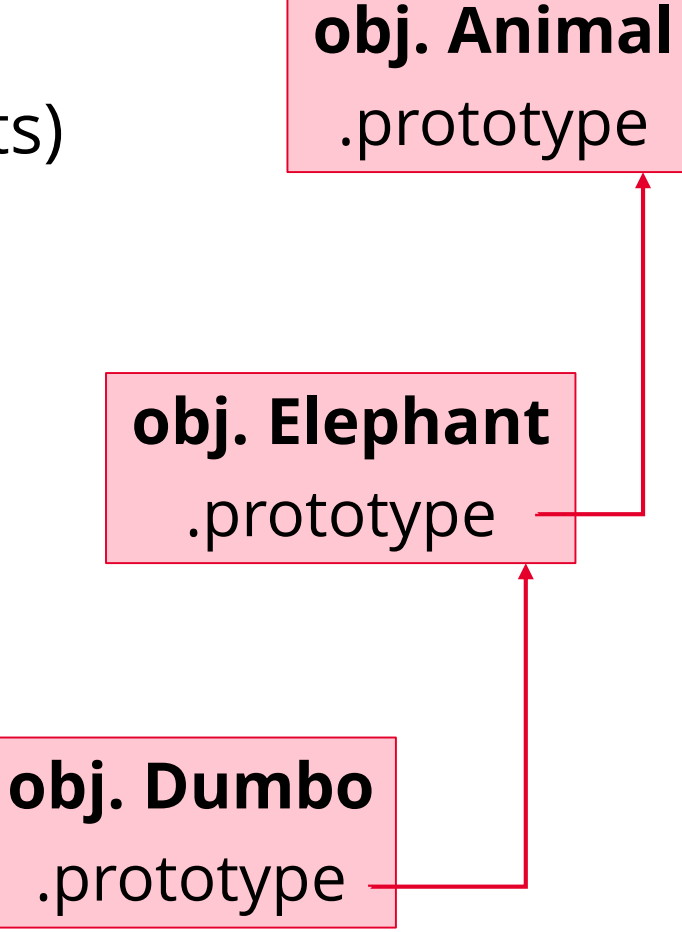

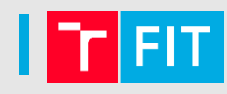

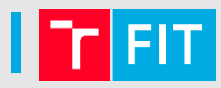

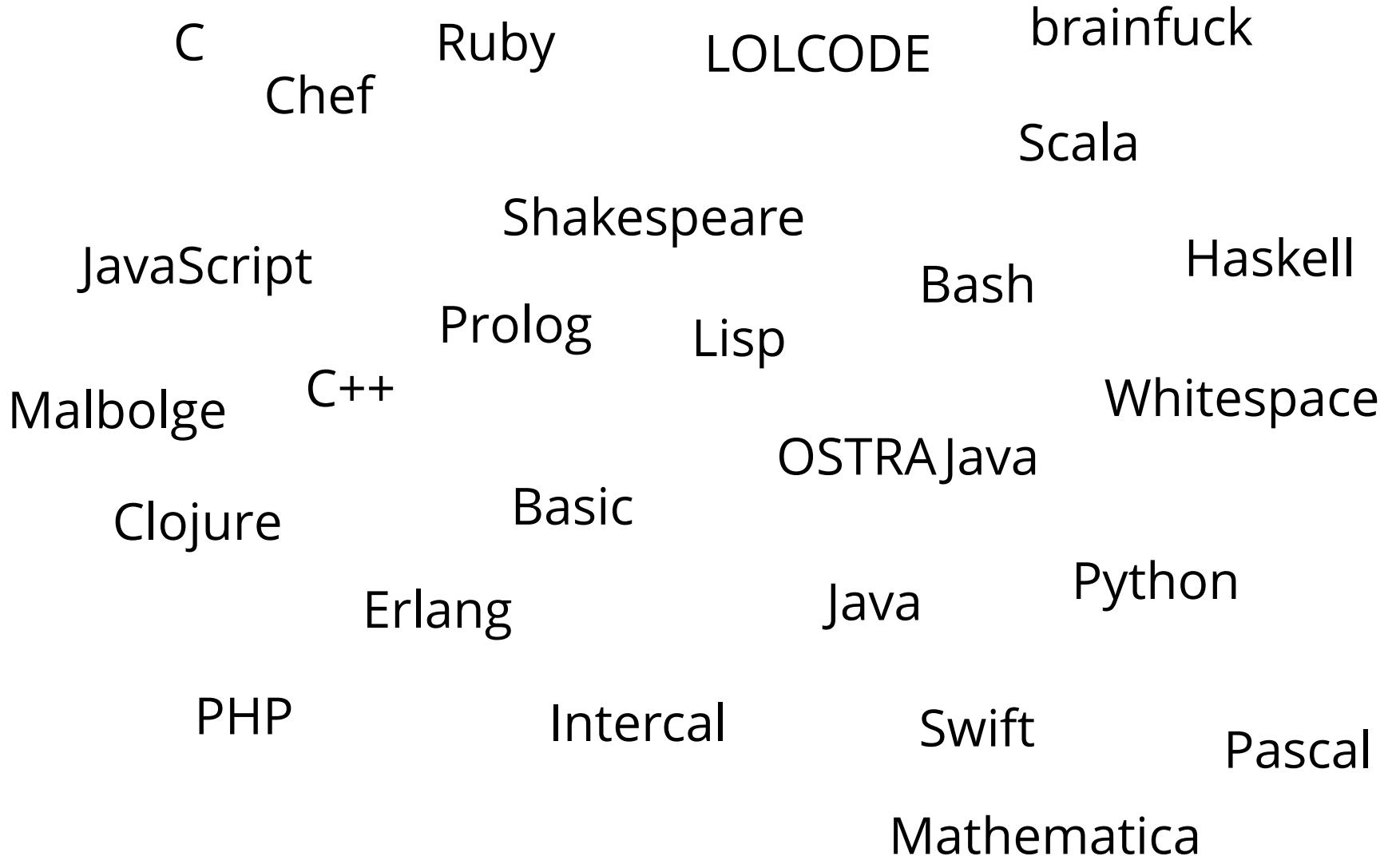

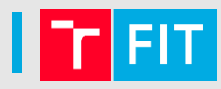

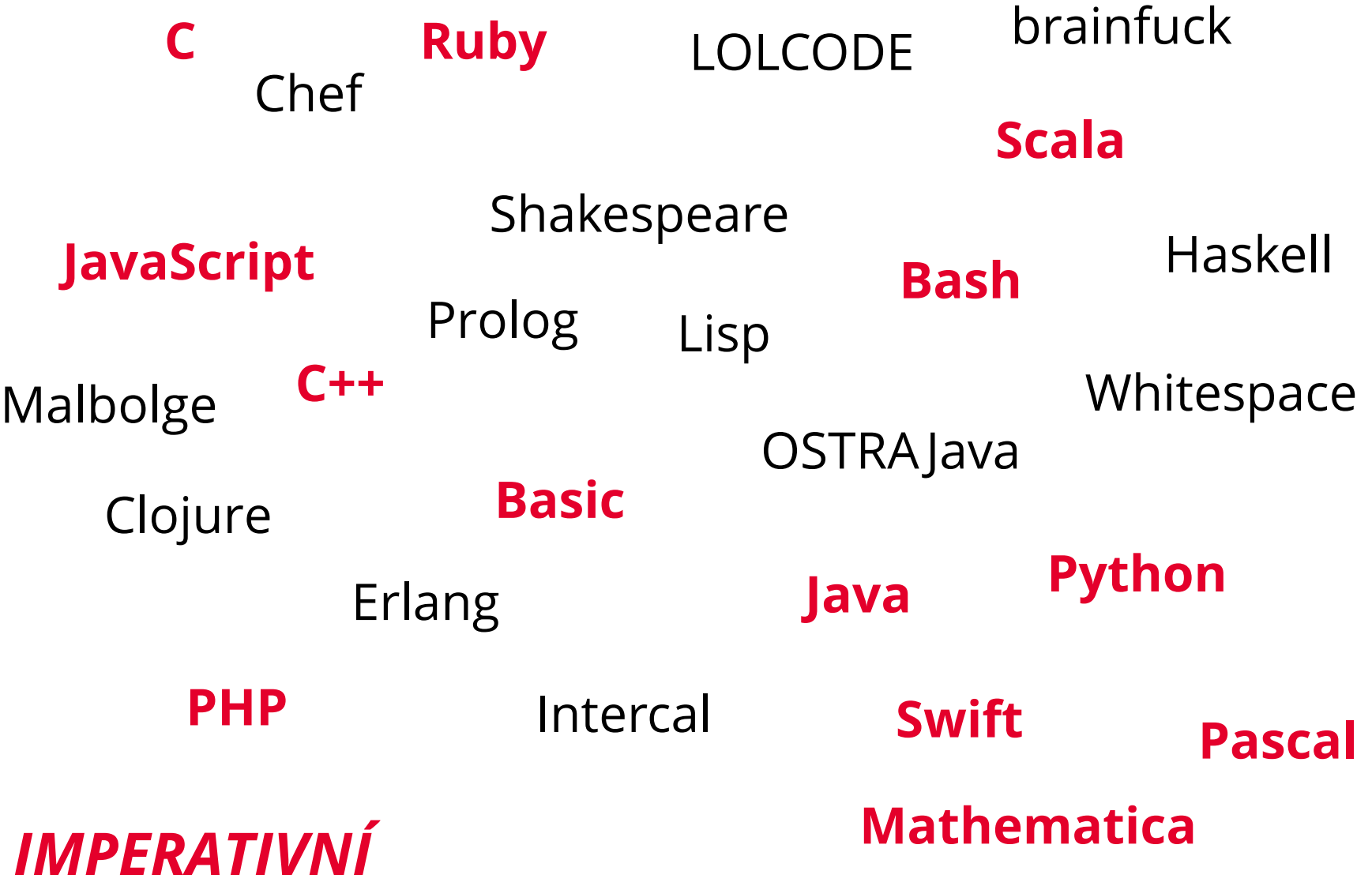

Programovací jazyky a paradigmata, SWIG a práce se starším kódem 28

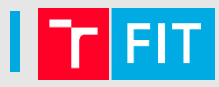

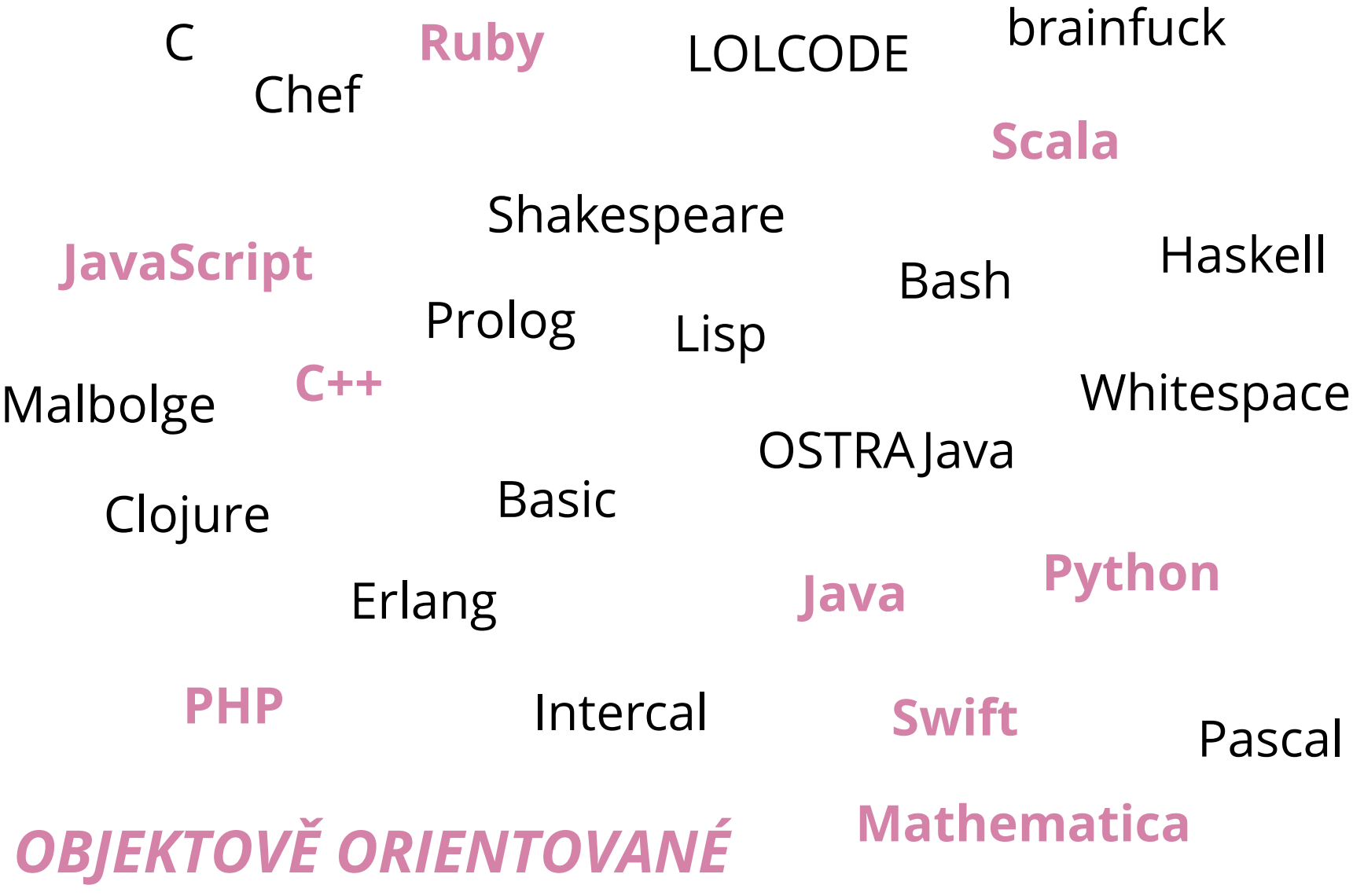

Programovací jazyky a paradigmata, SWIG a práce se starším kódem 29

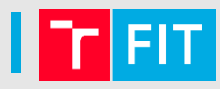

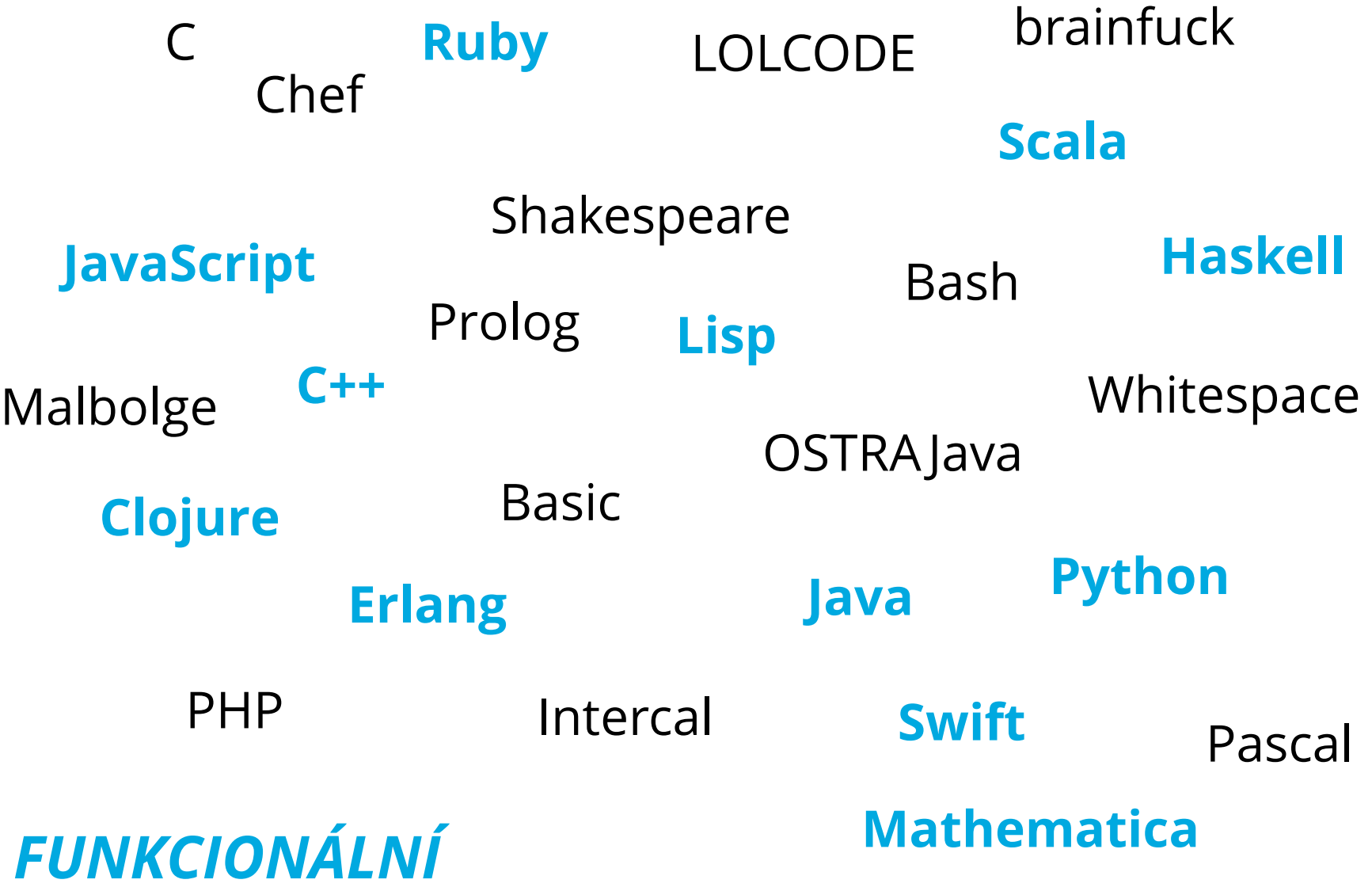

Programovací jazyky a paradigmata, SWIG a práce se starším kódem  $\begin{array}{|c|c|} \hline \end{array}$ 30

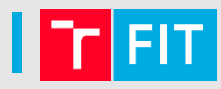

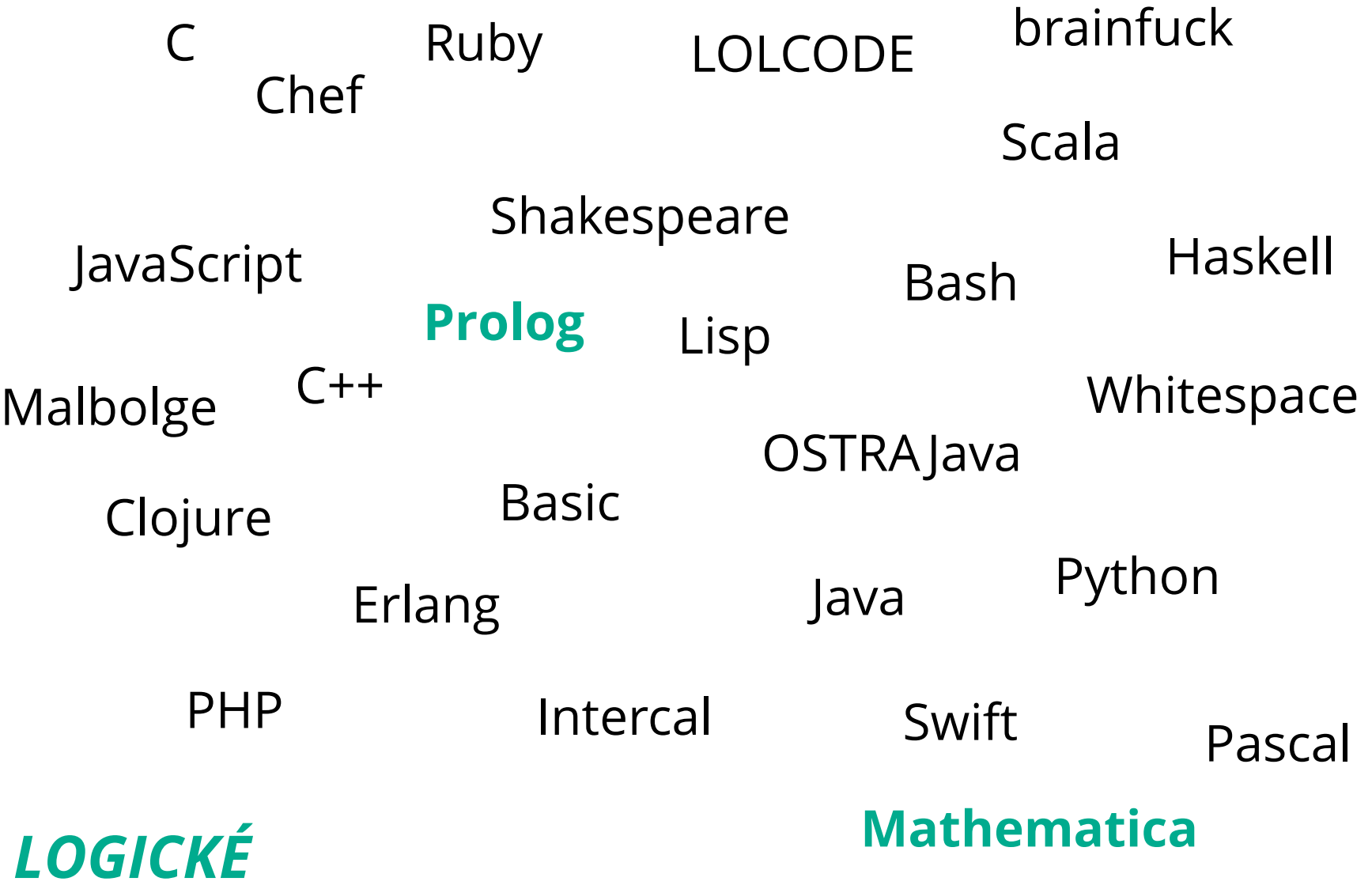

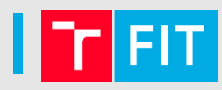

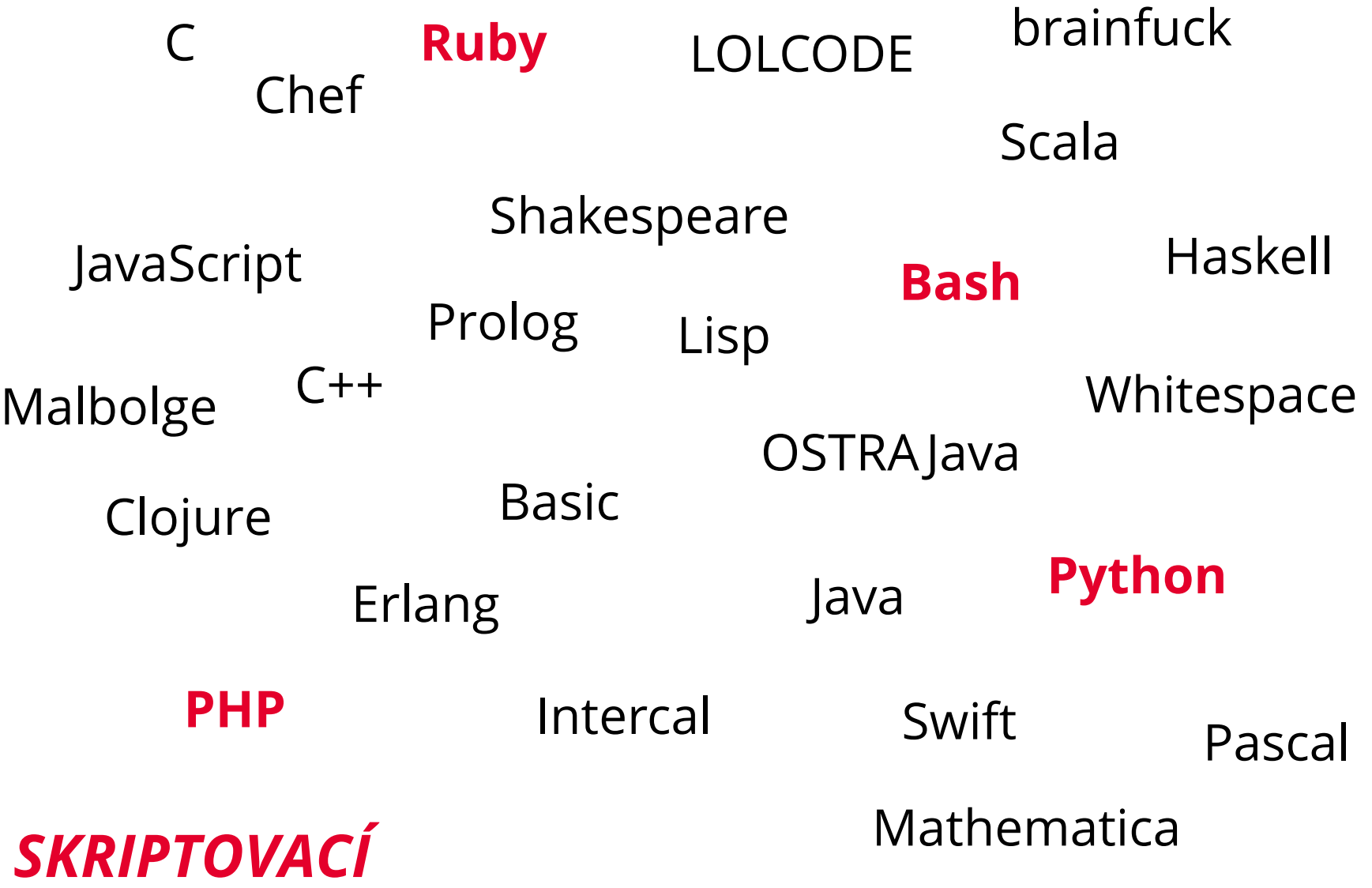

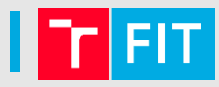

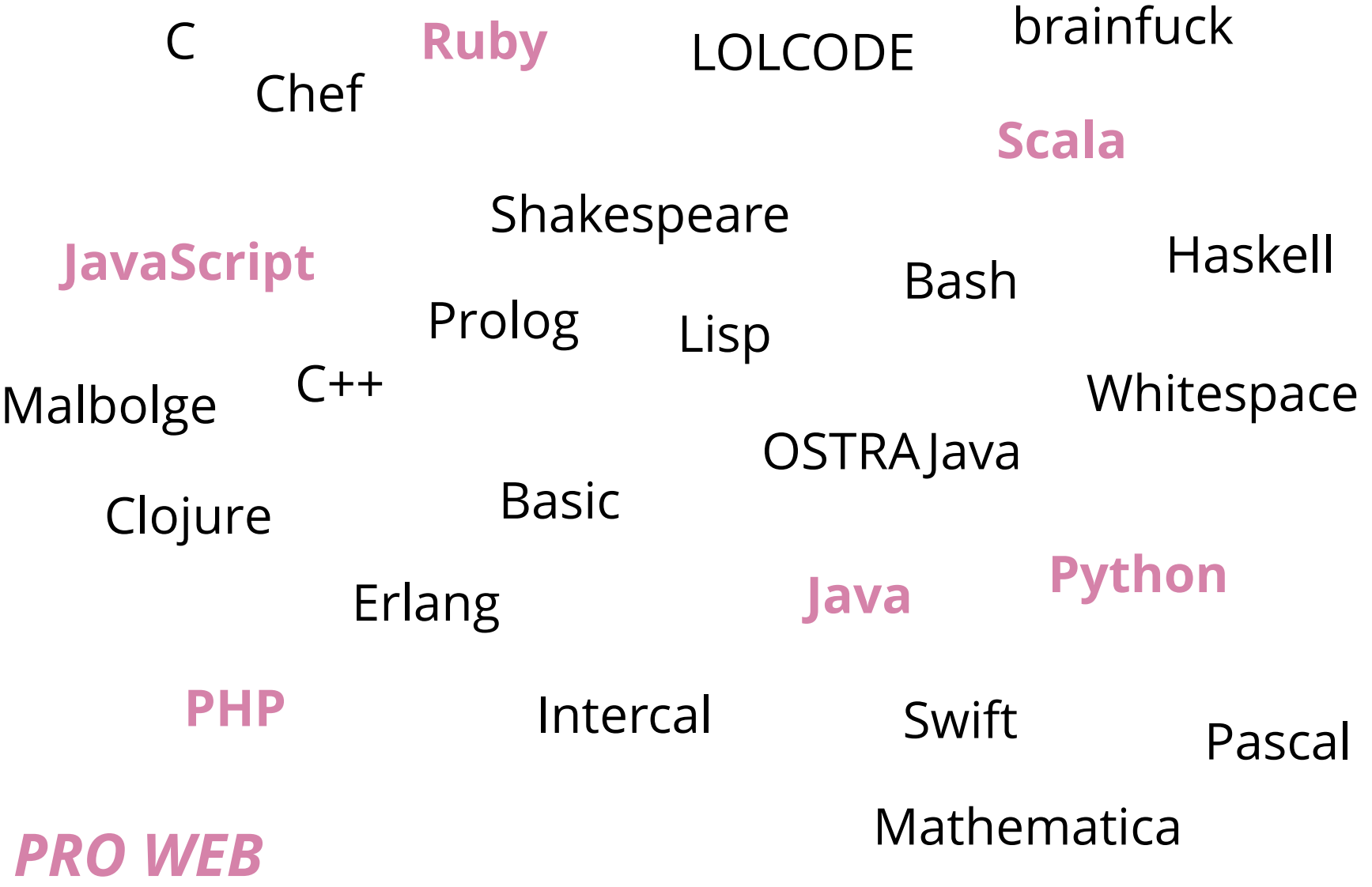

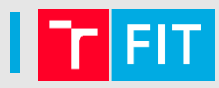

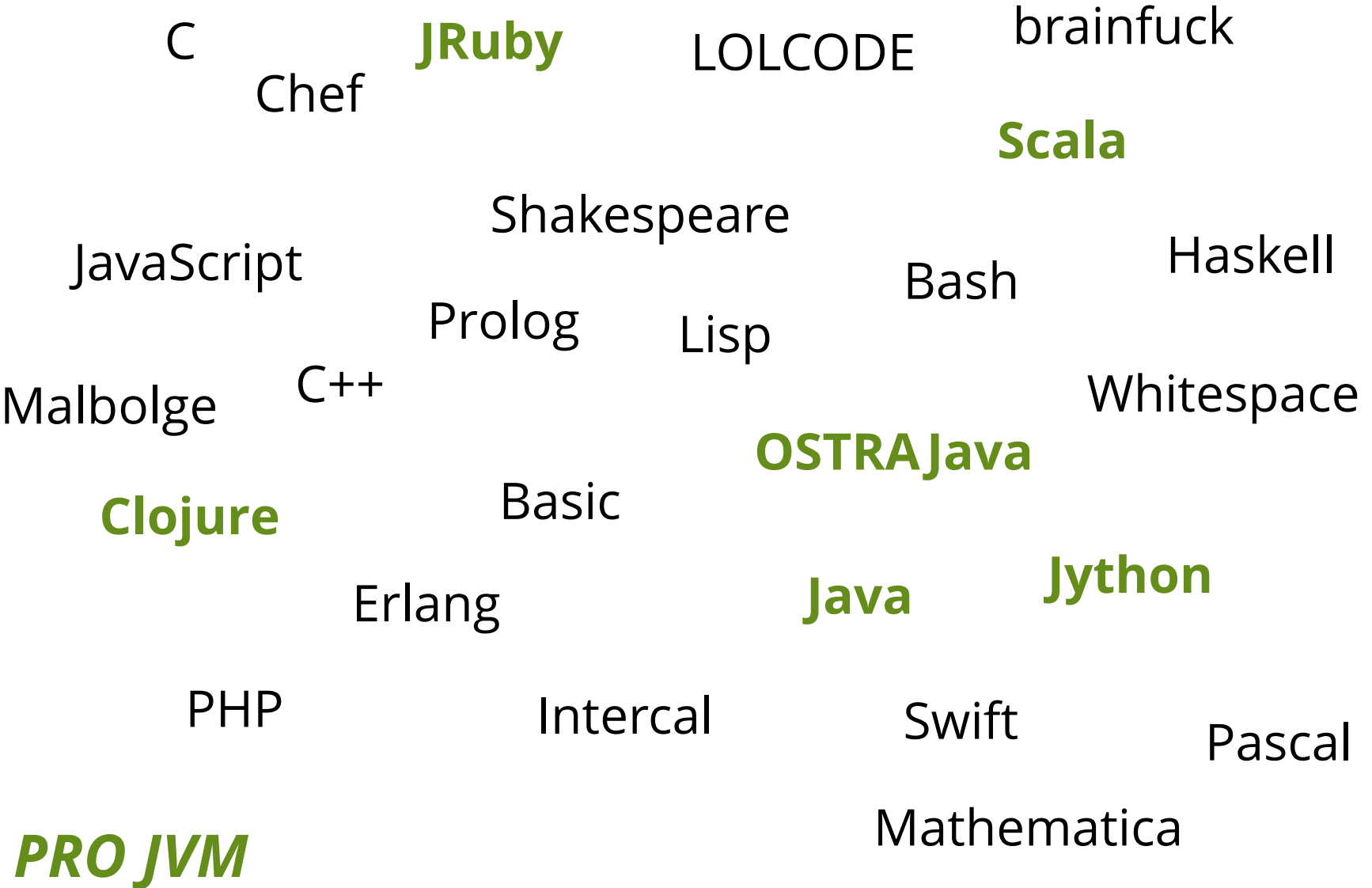

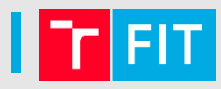

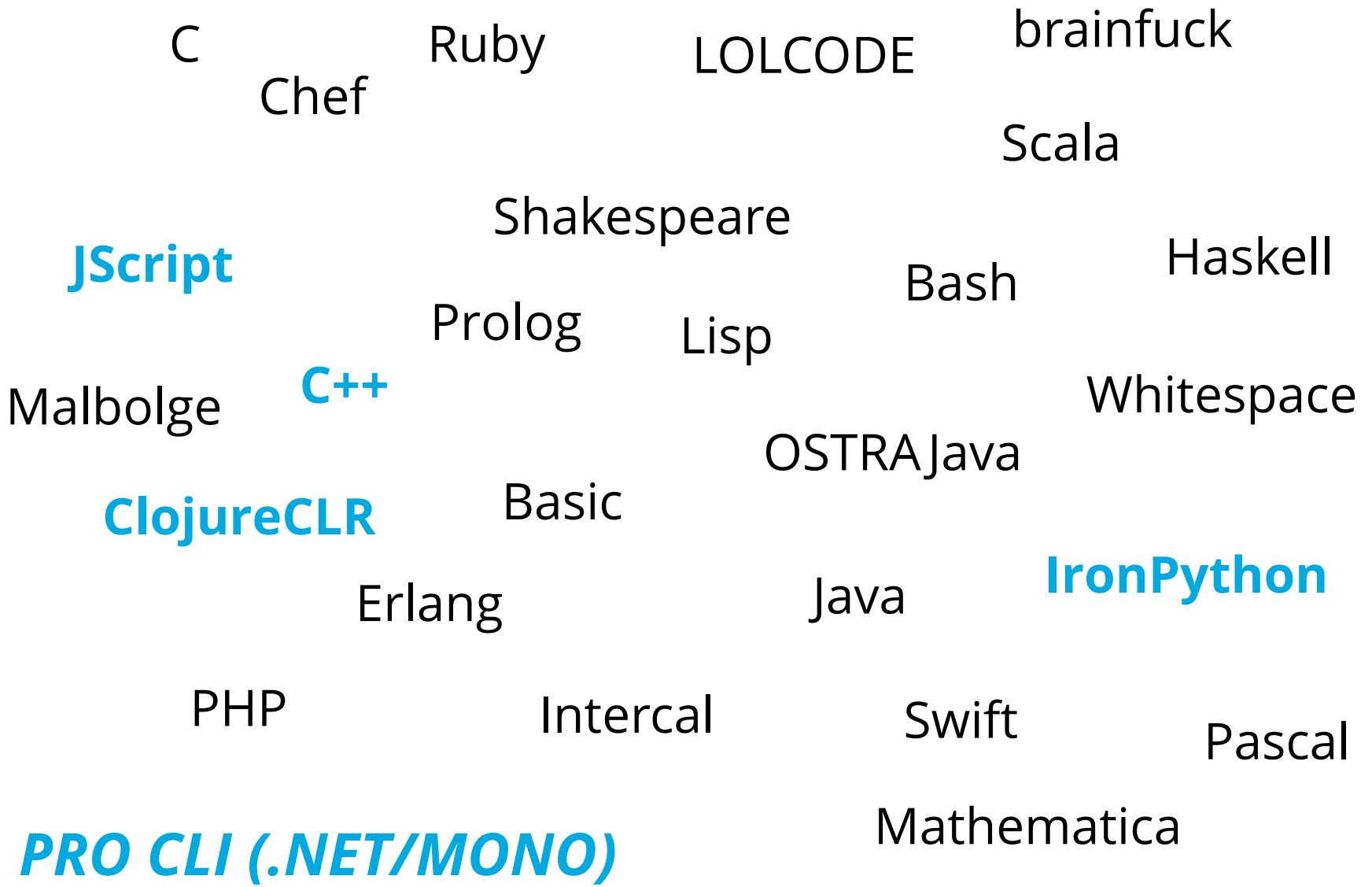

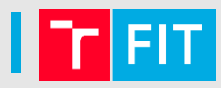

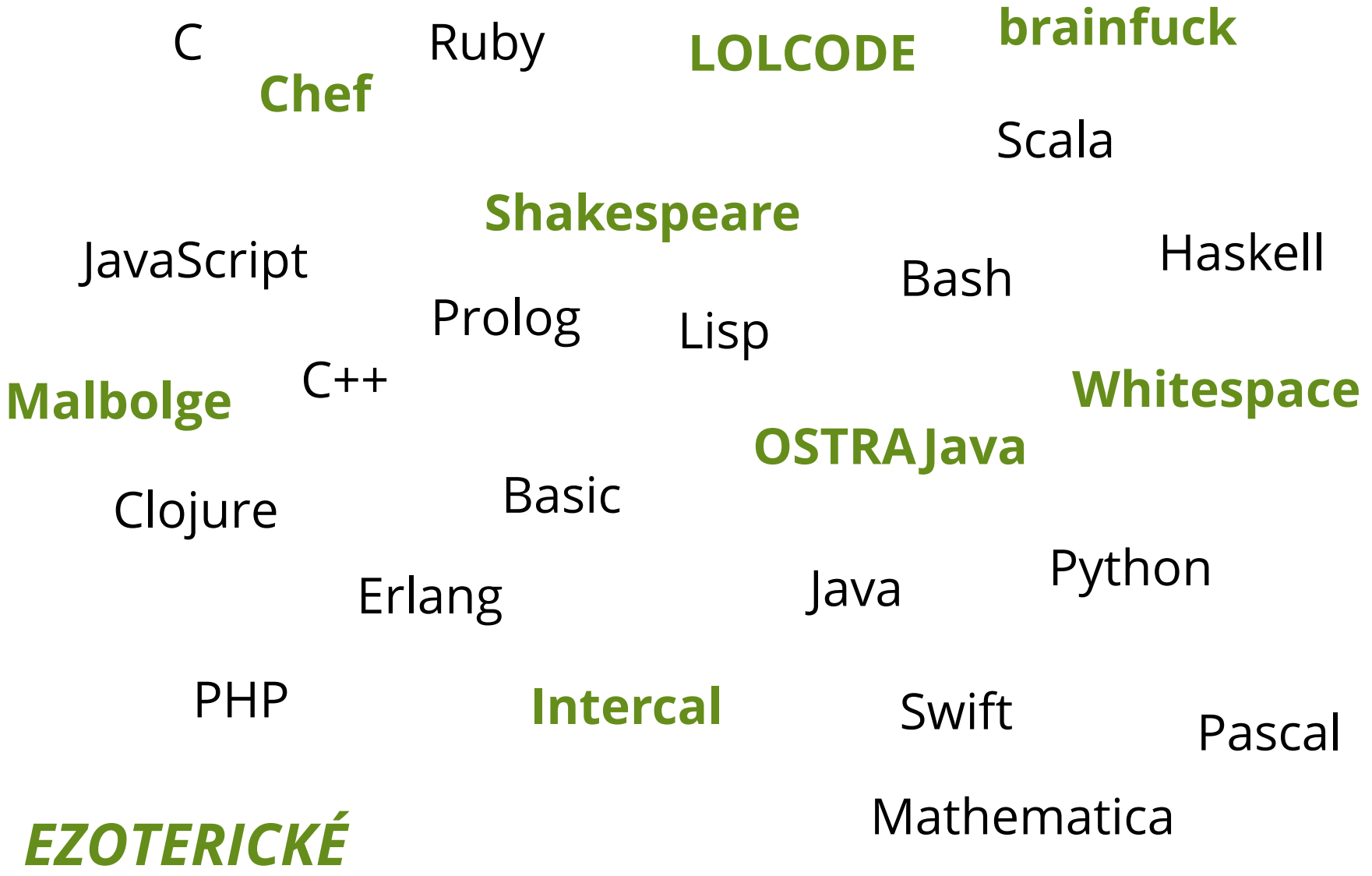

Programovací jazyky a paradigmata, SWIG a práce se starším kódem  $\begin{array}{|c|} \hline \end{array}$ 36

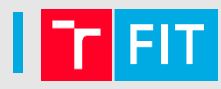

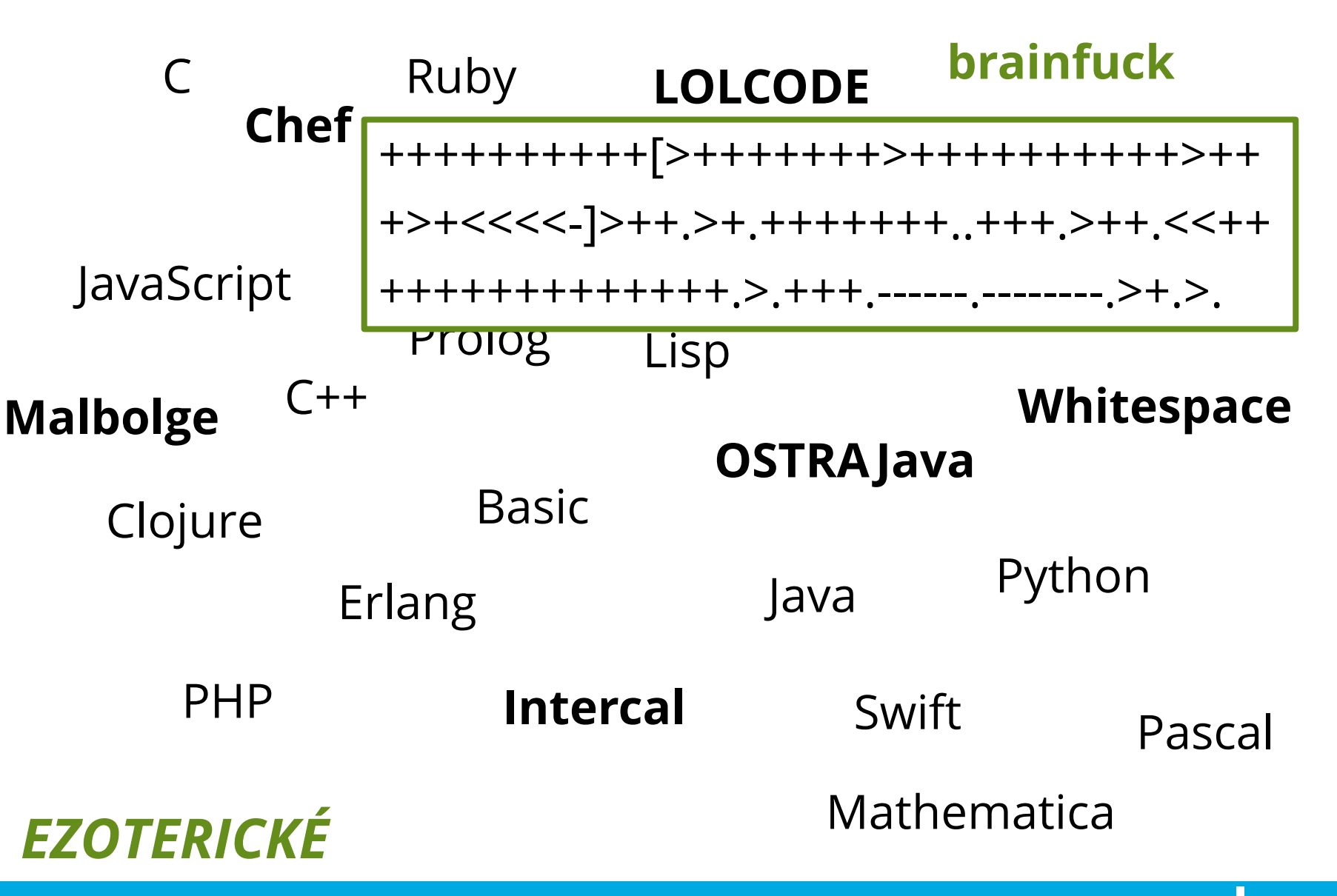

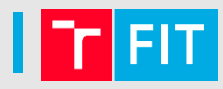

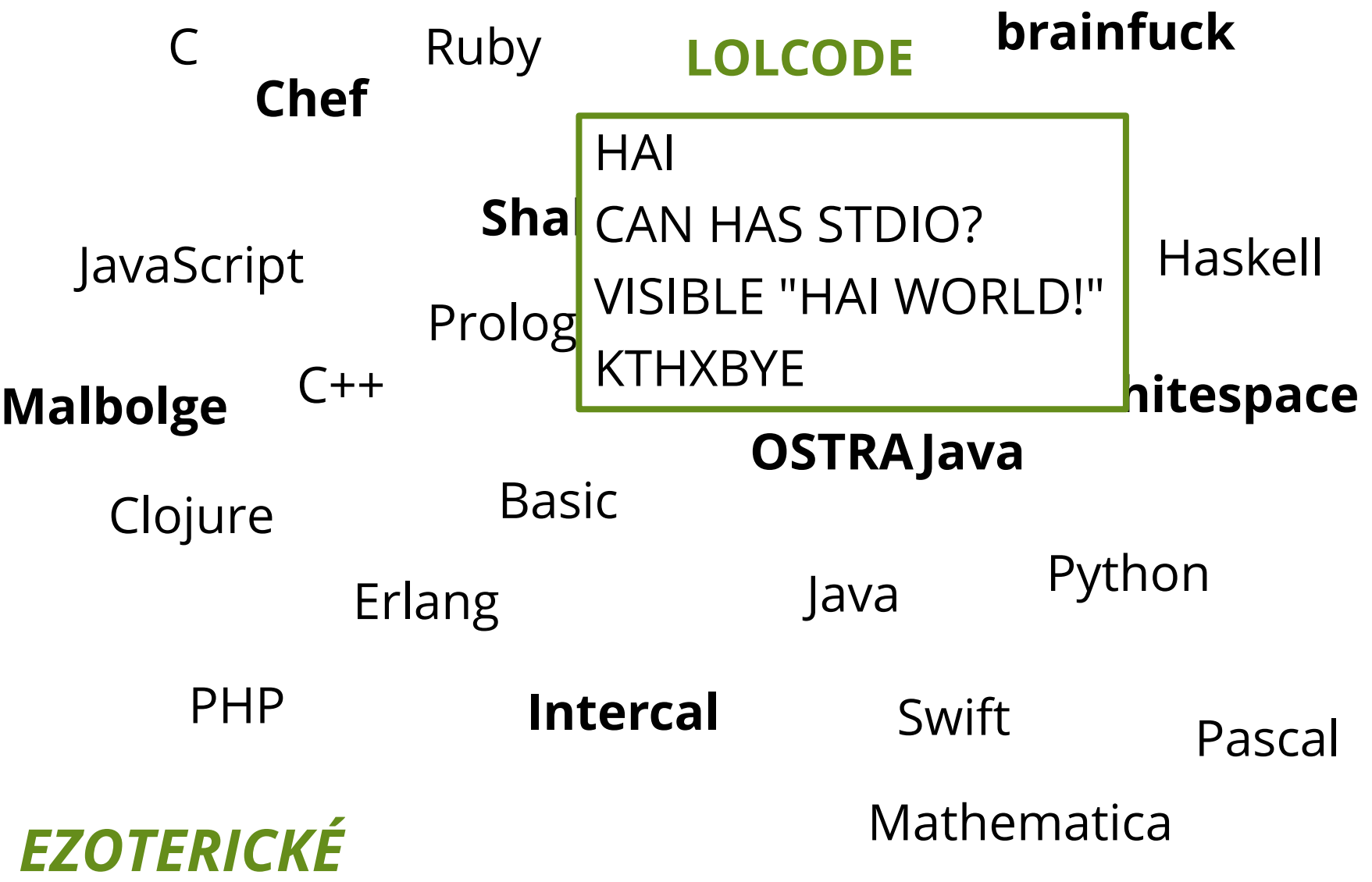

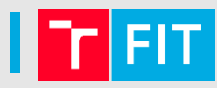

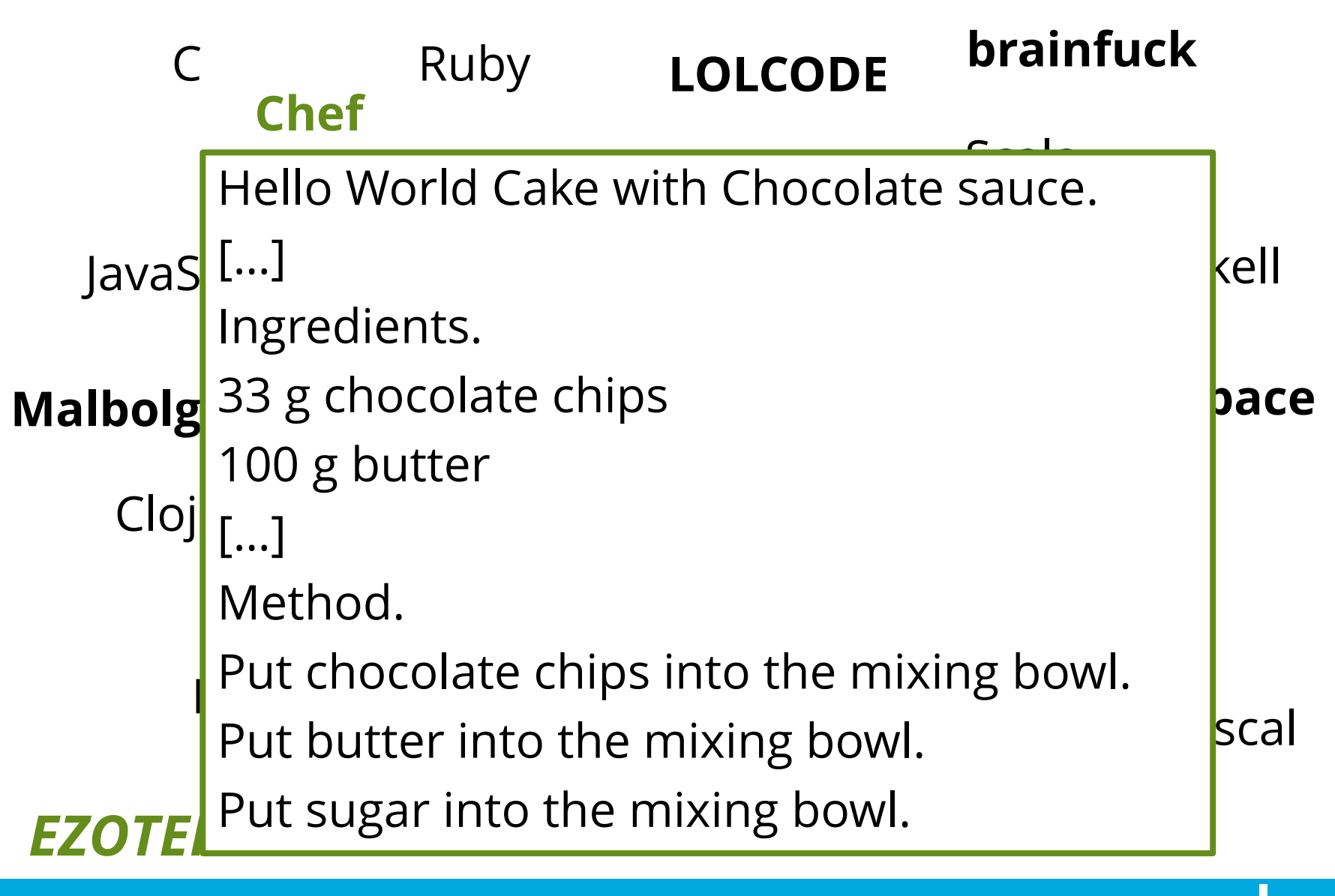

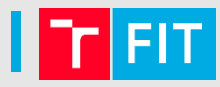

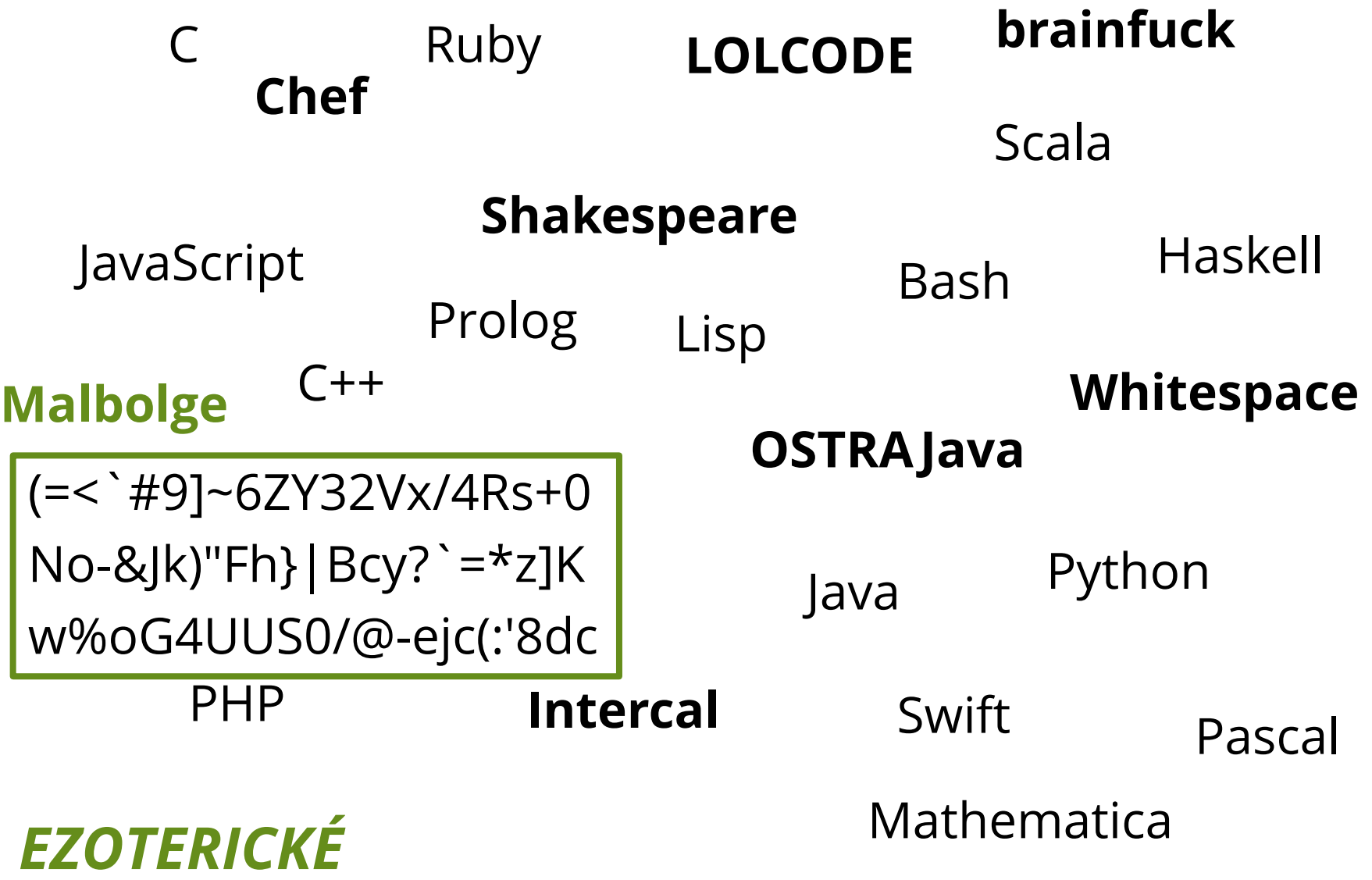

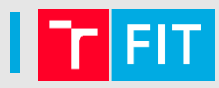

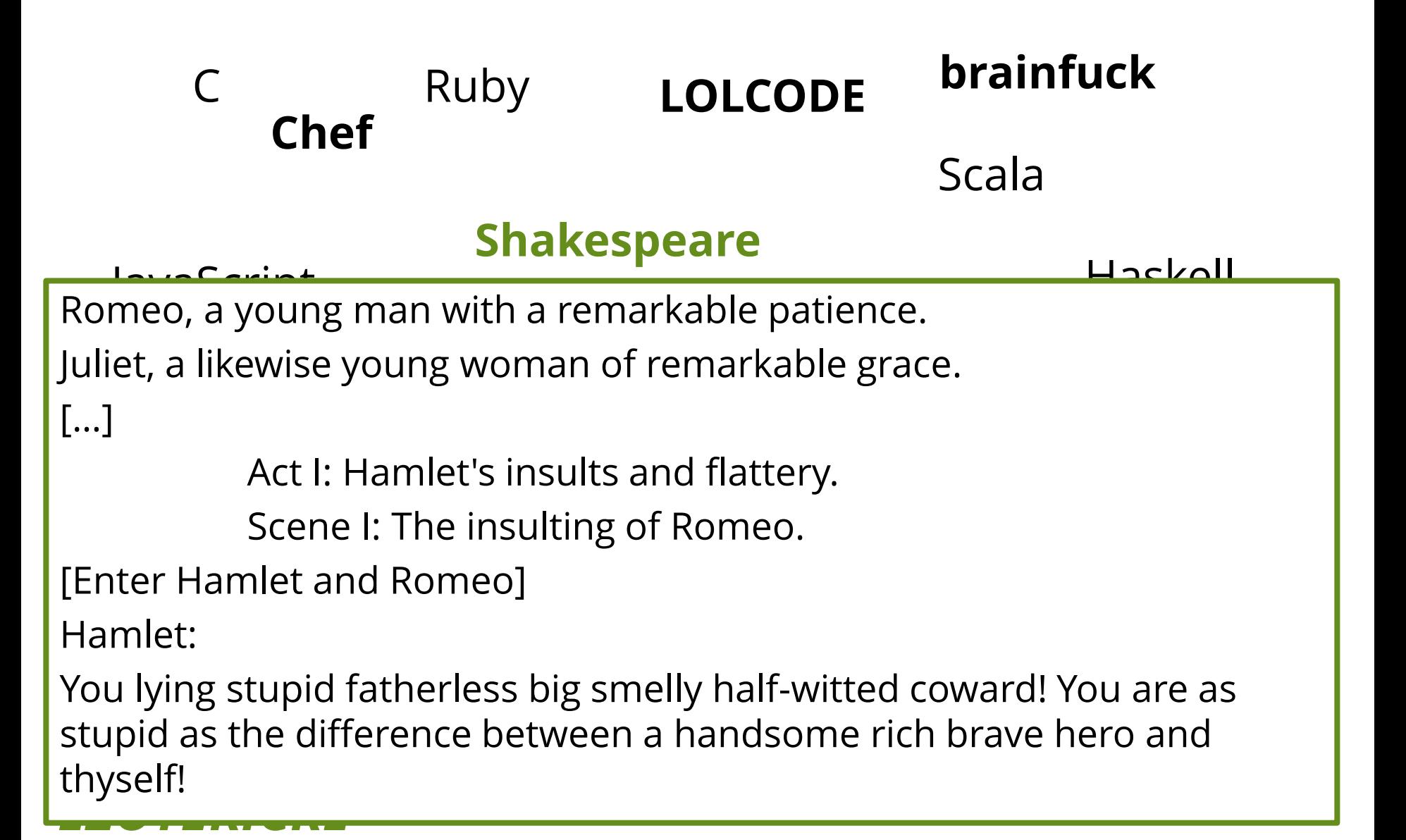

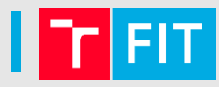

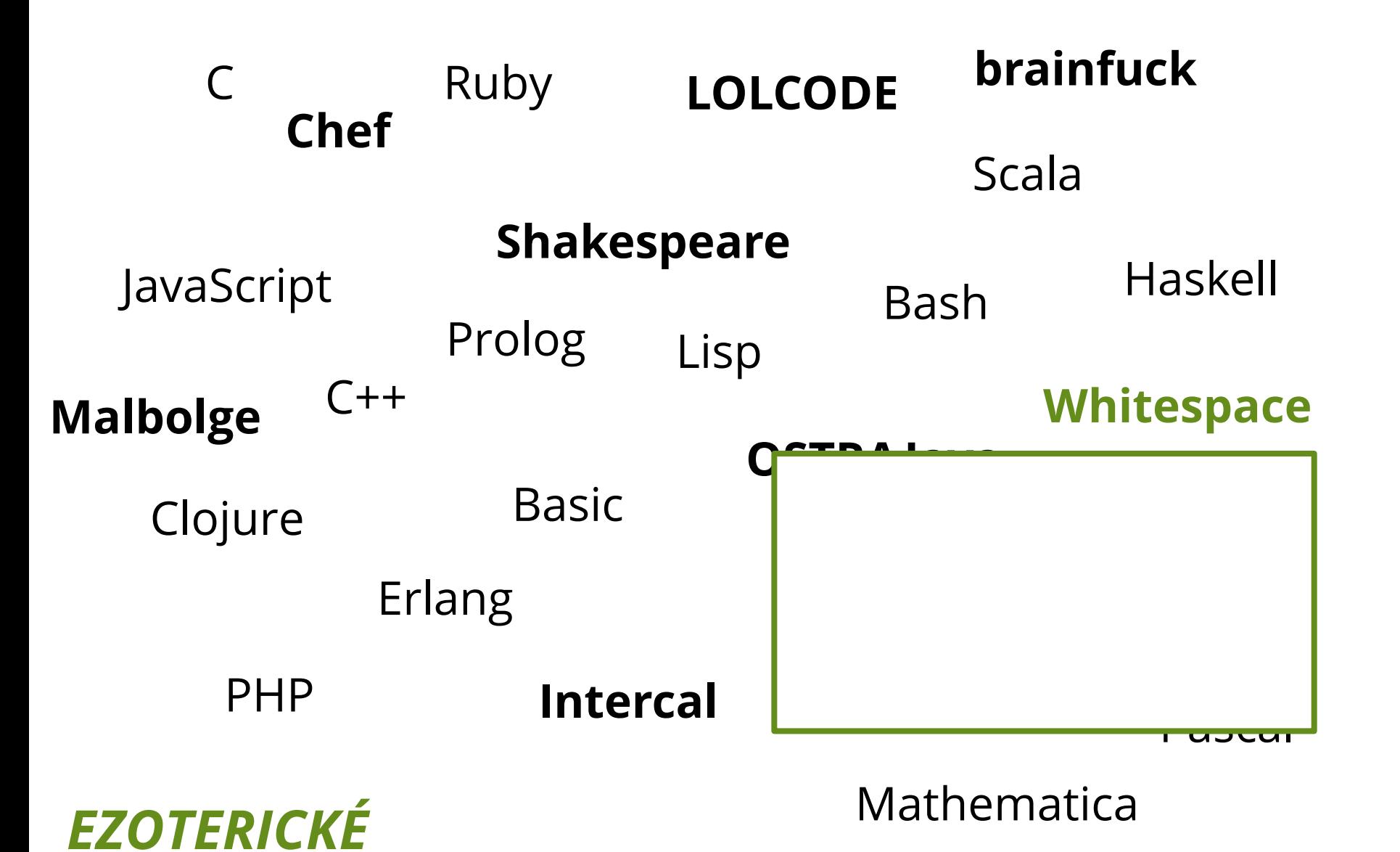

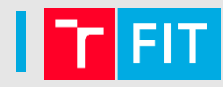

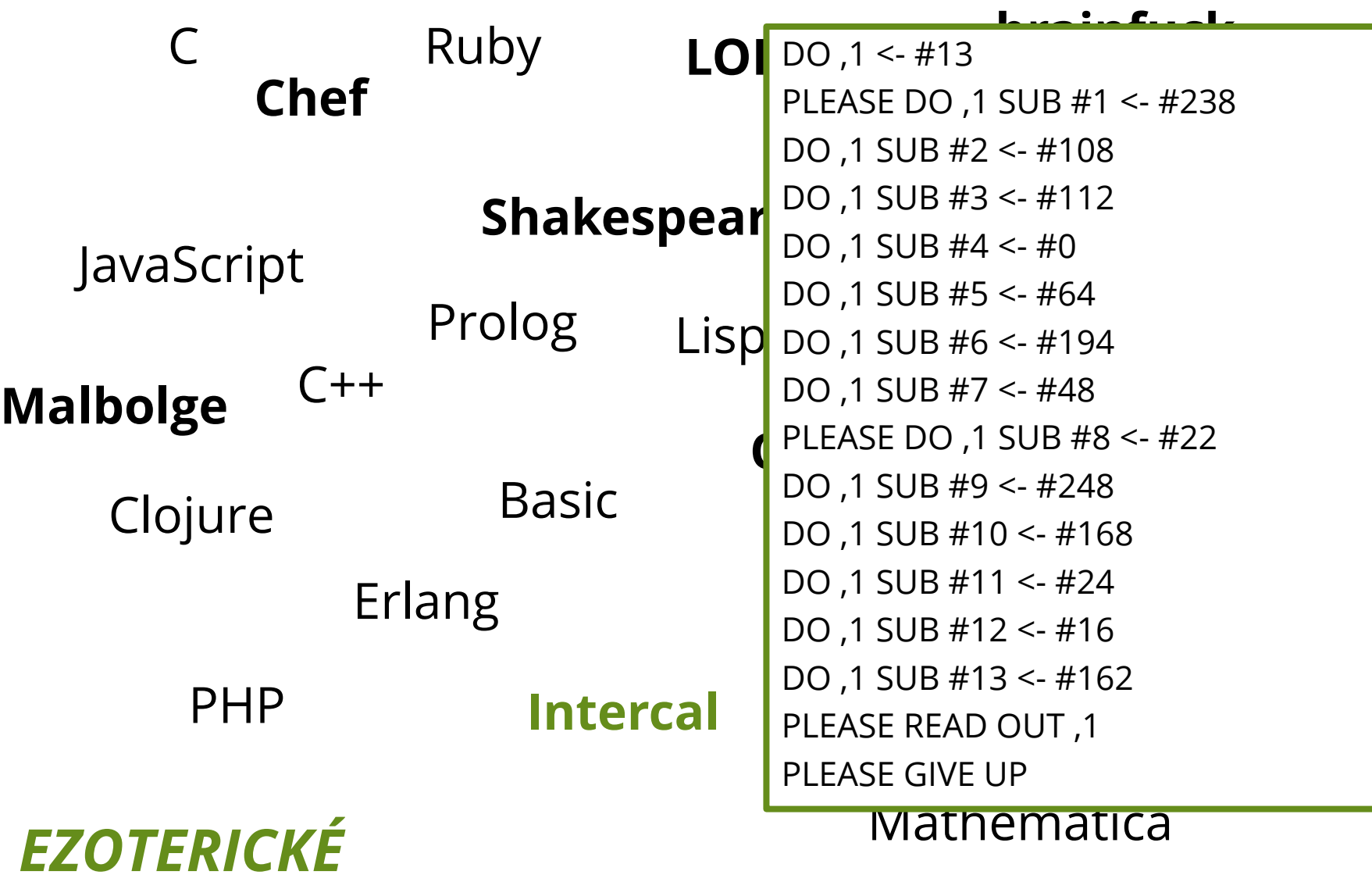

Podle úlohy

- web lze napsat i v Lispu, ale proč?
- Podle cílové platformy, přenositelnosti
	- pokud to má běžet pod JVM, nebudu psát v C++
- Podle složitosti vývoje
	- některé věci se rychleji naprogramují v C, jiné v PHP

Podle požadavků na výkon programu

• JavaScript bude nejspíš pomalejší než C

Podle velikosti komunity ("popularity")

- čím je větší, tím spíš už někdo řešil můj problém Podle osobních preferencí
	- někdo má rád Haskell, někdo Python…

#### Příklad – proporce kódu

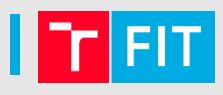

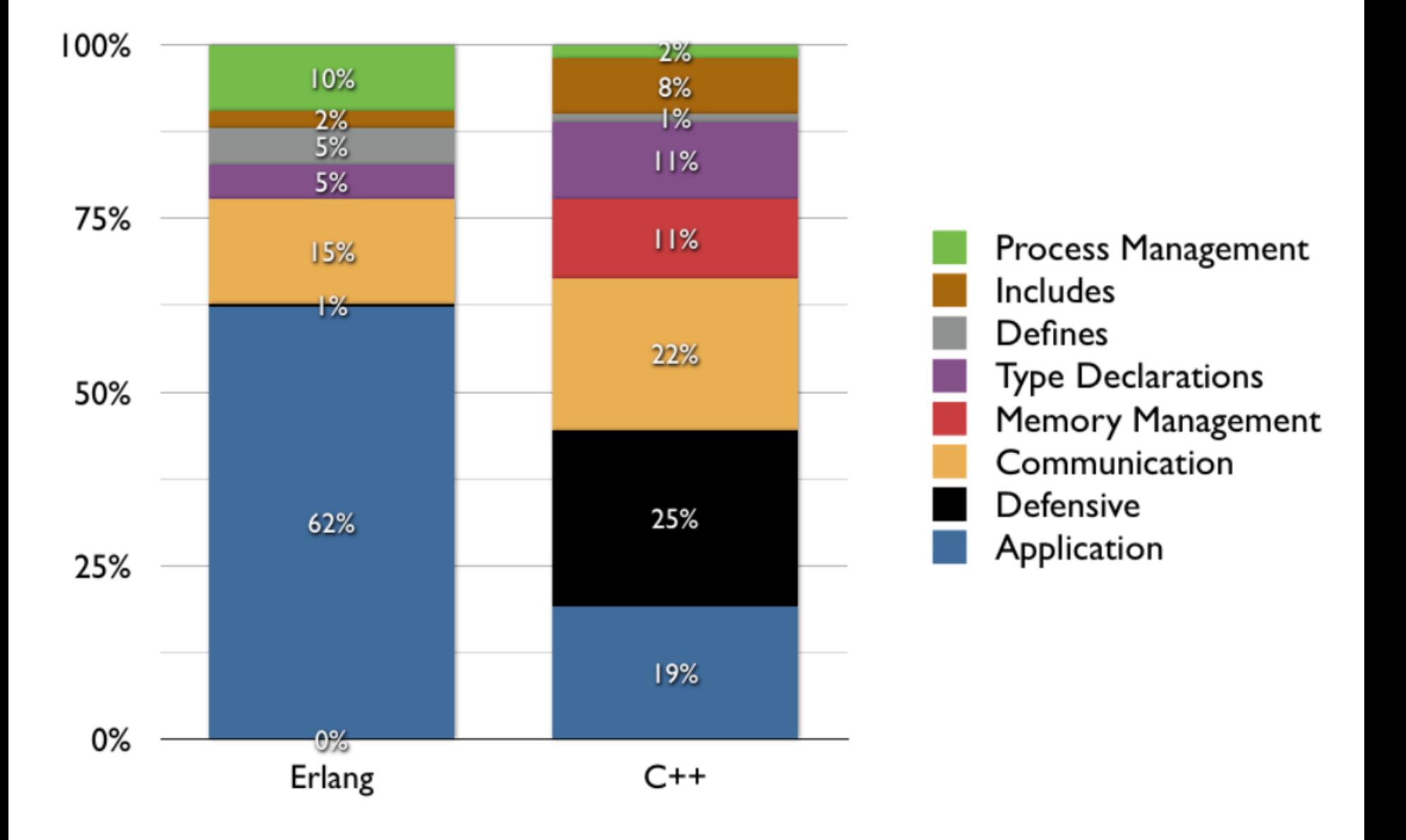

Simplified Wrapper and Interface Generator

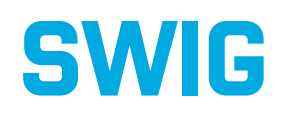

### Propojení jazyků

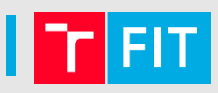

### Někdy se kombinuje více jazyků v jedné aplikaci

Například:

- uživatelské rozhraní ve vyšším jazyce
- časově kritické operace v C/C++

Mnoho jazyků podporuje moduly napsané v C/C++

- ale je třeba vytvořit rozhraní na míru vyššímu jazyku
- nebo jej lze (polo)automaticky vygenerovat

### SWIG

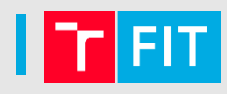

- Simplified Wrapper and Interface Generator
- Propojení kódu v C/C++ s vysokoúrovňovými jazyky
- Generuje adaptéry (wrappers) nad deklaracemi z hlavičkových souborů C/C++

### Podpora pro 23 jazyků:

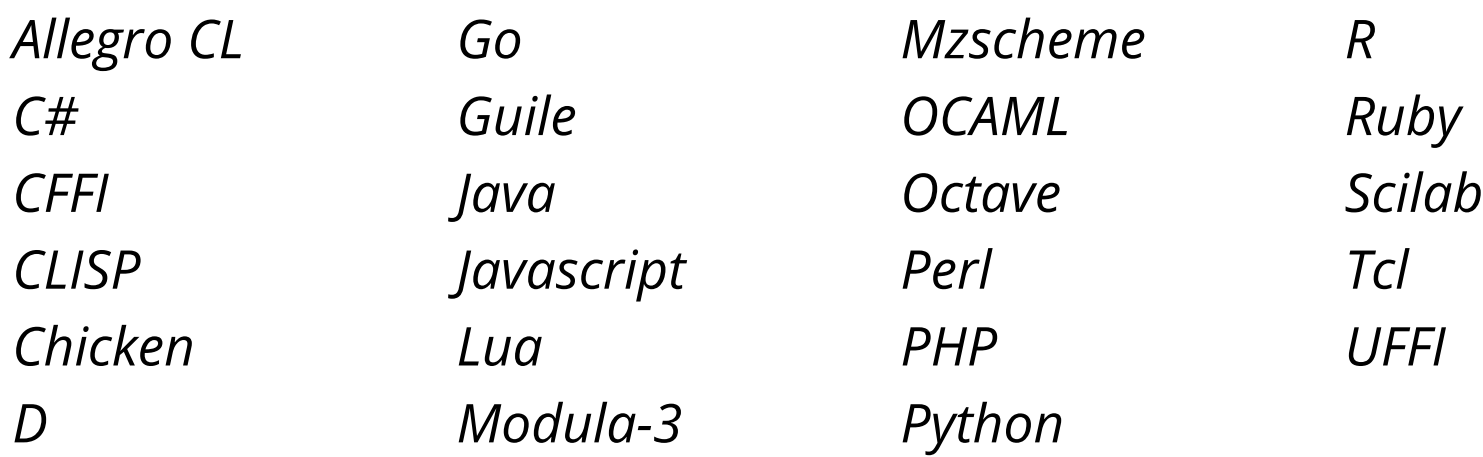

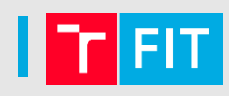

```
/* example.c */
```

```
#include <time.h>
```

```
double My_variable = 3.0;
```

```
int fact(int n) { 
        if (n \leq 1) return 1;
        else return n*fact(n-1); 
}
```

```
int my_mod(int x, int y) { 
        return (x%y); 
}
```

```
char *get_time() { 
       time_t ltime; 
       time(&ltime);
       return ctime(&ltime);
}
```

```
/* example.i */
```

```
%module example
%{
extern double My variable;
extern int fact(int n);
extern int my_mod(int x, int y);
extern char *get_time();
%}
```

```
extern double My variable;
extern int fact(int n);
extern int my_mod(int x, int y);
extern char *get_time();
```
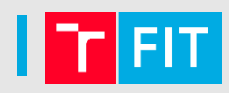

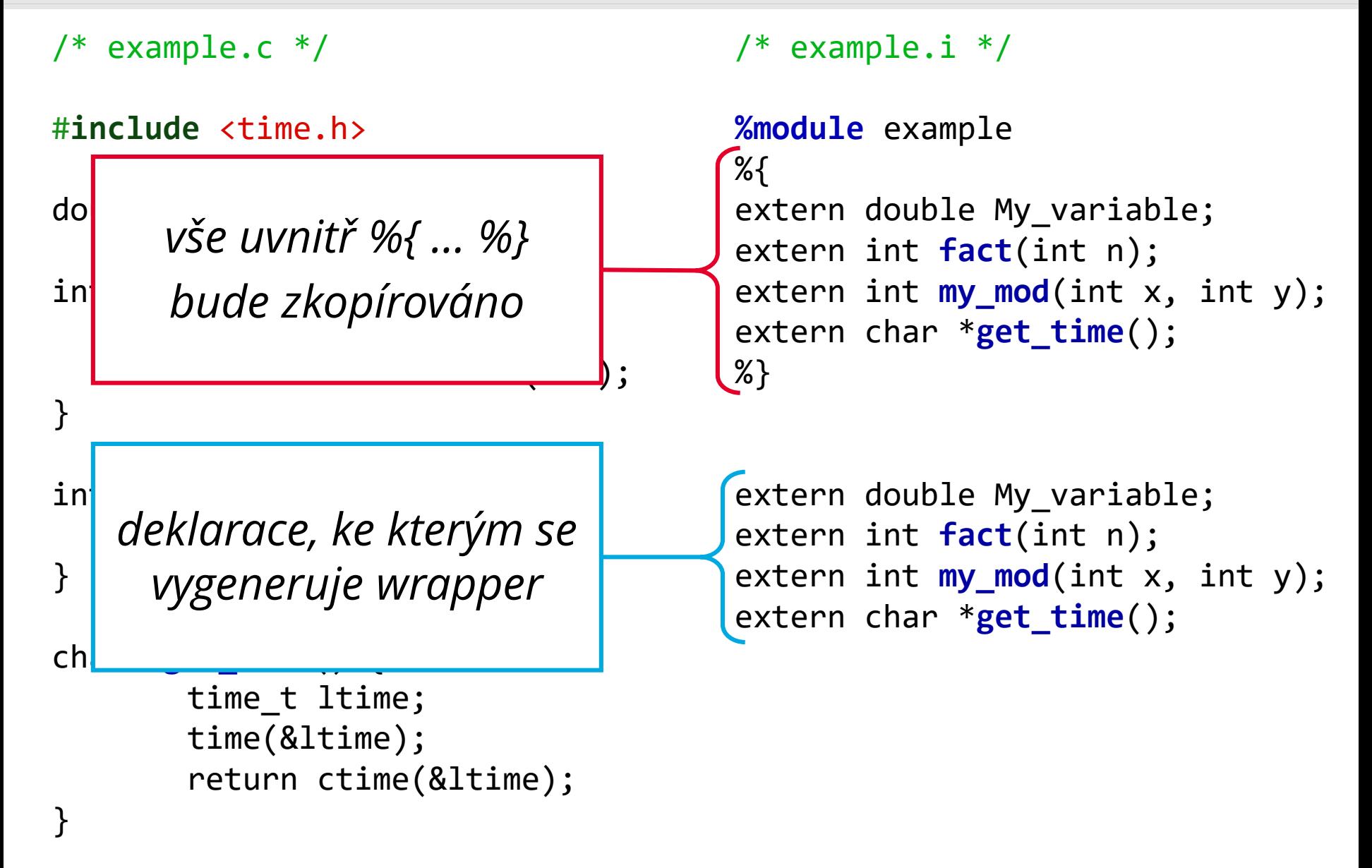

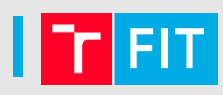

 $/*$  example.c  $*/$ 

#**include** <time.h>

```
double My_variable = 3.0;
```

```
int fact(int n) { 
        if (n \leq 1) return 1;
        else return n*fact(n-1); 
}
```

```
int my_mod(int x, int y) { 
        return (x%y); 
}
```

```
char *get_time() { 
       time_t ltime; 
       time(&ltime);return ctime(&ltime);
}
```
/\* example.i \*/

```
%module example
%{
/* Includes the header
   in the wrapper code */#include "example.h"
%}
```
/\* Parse the header file to generate wrappers \*/ #**include** "example.h"

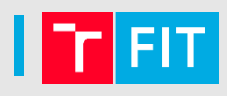

# vytvoreni wrapperu swigem (vznikne example\_wrap.c) \$ swig -python example.i

#### # preklad modulu

\$ gcc -c example.c example\_wrap.c -fPIC \$(pkg-config --cflags python)

```
# linkovani do dynamicke knihovny _example.so
```

```
$ ld -shared example.o example_wrap.o -o _example.so
```

```
# import z pythonu a spusteni
$ python
[...]
>>> import example
>>> example.get time()
'Mon Apr 17 12:00:44 2017\n'
>>> exit
```
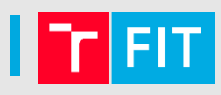

# vytvoreni wrapperu swigem (vznikne example\_wrap.c) \$ swig -perl example.i

```
# preklad modulu
$ gcc -c example.c example wrap.c \setminus$(perl -MConfig -e 'print join(" ", @Config{qw(ccflags
optimize cccdlflags)}, "-I$Config{archlib}/CORE")')
```
# linkovani do dynamicke knihovny example.so \$ 1d -shared example.o example wrap.o -o example.so

```
# import z perlu a spusteni
$ perl
use example;
print exaple::get_time();
```
# **LEGACY CODE**

Programovací jazyky a paradigmata, SWIG a práce se starším kódem **1888** 55

### Legacy Code

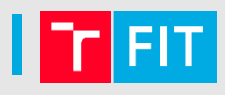

### Kód který:

- je těžké upravovat
- nepřehledný
- bez testů
- je zděděný po někom jiném
- bychom nejradši nechali zmizet
	- ale nemůžeme, protože je důležitý a užitečný
	- pokud by nebyl důležitý, už by se dávno nepoužíval

## Nemusí to být každý kód, který:

- vypadá škaredě
- napsal někdo jiný
- je starý

### Původ

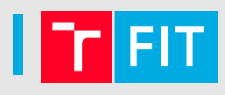

Výhody "starého" kódu?

- program je ověřen praxí jako funkční
- uživatelé jsou na něj zvyklí

Ale co když je do něj třeba zasáhnout?

- nová funkcionalita
- oprava chyby
- refactoring
- optimalizace

### | Jak upravit legacy code?

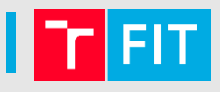

Metoda č. 1:

- 1. Udělej změny
- 2. Modli se

Metoda č. 2

- 1. Vše zahoď
- 2. Napiš to znova

### Zahodit a přepsat od nuly?

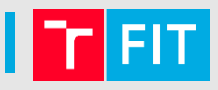

### Dosažení původní funkcionality trvá dlouho a je drahé.

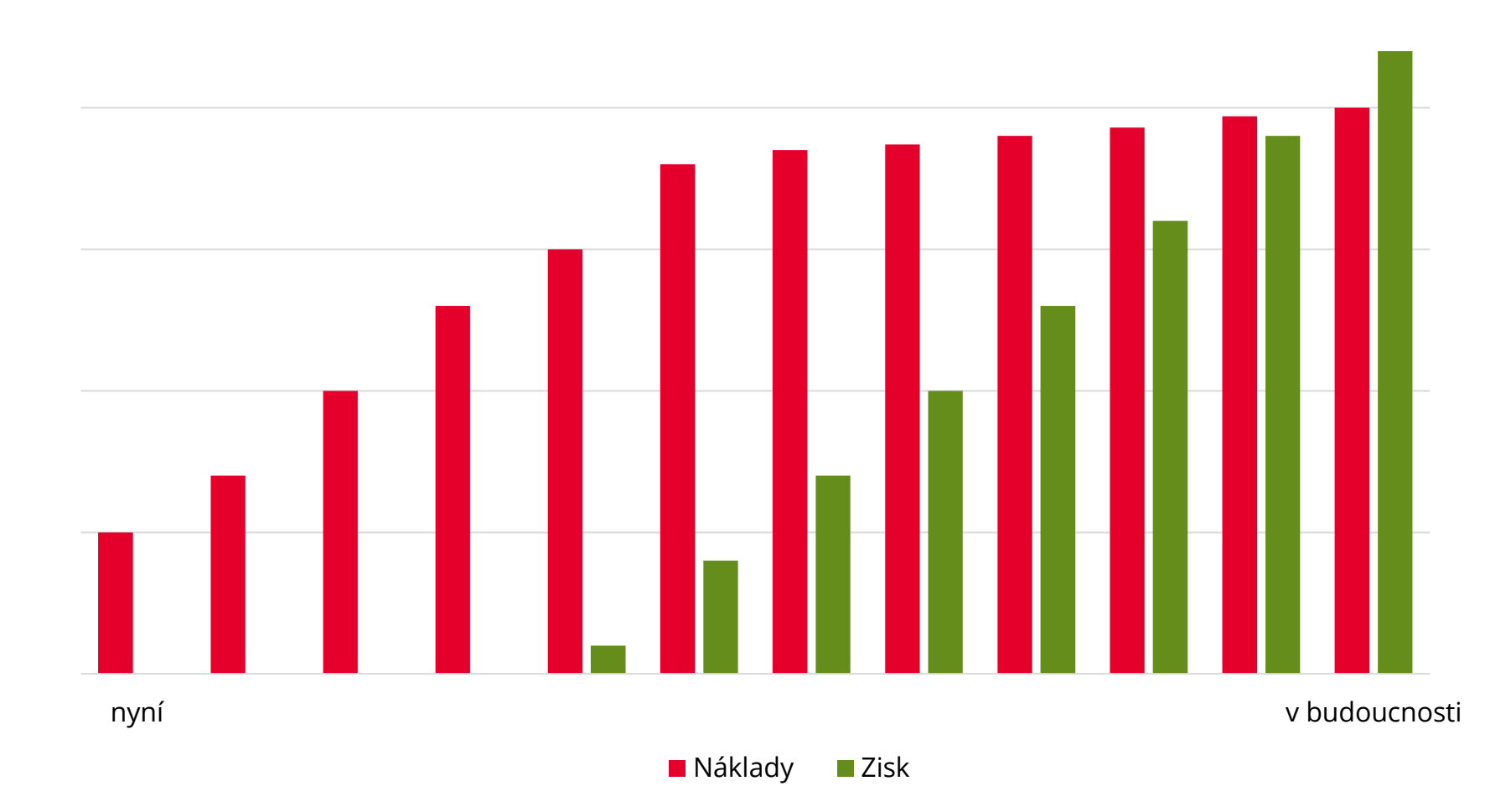

![](_page_58_Picture_1.jpeg)

Metoda č. 3

- 1. Najdi místa, která je třeba změnit
- 2. Najdi místa, kde je otestovat
- 3. Zlikviduj závislosti
- 4. Napiš testy
- 5. Udělej změny

Zádrhel:

- je třeba mít testy, aby šlo (bezpečně) změnit kód
- je třeba změnit kód, aby šlo vytvořit testy

### **První kroky**

![](_page_59_Picture_1.jpeg)

- Je třeba být velmi opatrný
- Pokud možno nezhoršit situaci
- Nový kód co nejvíce izolovat od starého a otestovat

Sprout method:

- vytvořit novou funkci a pokrýt ji testy
- do starého kódu přidat volání této funkce

Wrap method:

- původní funkci přejmenovat
- namísto ní vytvořit wrapper, který volá starý kód

#### Sprout method

}

}

![](_page_60_Picture_1.jpeg)

```
public void postEntries(List entries) {
```

```
for (Entry entry : entries) {
```

```
entry.postDate();
```
transaction**.**getListManager()**.**addAll(entries);

}

![](_page_61_Picture_1.jpeg)

```
public void postEntries(List entries) {
    List entriesToAdd = new LinkedList();
    for (Entry entry : entries) {
        if(!transaction.getListManager().contains(entry)) {
            entry.postDate();
            entriesToAdd.add(entry);
        }
    }
    transaction.getListManager().addAll(entriesToAdd);
```
#### Sprout method

}

}

![](_page_62_Picture_1.jpeg)

```
public void postEntries(List entries) {
```

```
for (Entry entry : entries) {
```

```
entry.postDate();
```
transaction**.**getListManager()**.**addAll(entries);

#### Sprout method

![](_page_63_Picture_1.jpeg)

```
public void postEntries(List entries) {
    List<Entry> filteredEntries = uniqueEntries(entries);
    for (Entry entry : filteredEntries) {
```

```
entry.postDate();
```
}

}

transaction**.**getListManager()**.**addAll(**filteredEntries**);

#### **Wrap method**

}

}

![](_page_64_Picture_1.jpeg)

```
public void postEntries(List entries) {
```

```
for (Entry entry : entries) {
```

```
entry.postDate();
```
transaction**.**getListManager()**.**addAll(entries);

#### Wrap method

![](_page_65_Picture_1.jpeg)

```
public void doPostEntries(List entries) {
```

```
for (Entry entry : entries) {
```

```
entry.postDate();
```

```
}
    transaction.getListManager().addAll(entries); 
}
public void postEntries(List entries) {
```
**doPostEntries(uniqueEntries(entries)); }**

### **Ddkazy**

![](_page_66_Picture_1.jpeg)

- [https://www.slideshare.net/nashjain/working](https://www.slideshare.net/nashjain/working-effectively-with-legacy-code-presentation)effectively-with-legacy-code-presentation
- [http://www.netobjectives.com/system/files/Working](http://www.netobjectives.com/system/files/WorkingEffectivelyWithLegacyCode.pdf) EffectivelyWithLegacyCode.pdf
- [https://speakerdeck.com/nhpatt/working-effectively](https://speakerdeck.com/nhpatt/working-effectively-with-legacy-code)with-legacy-code
- [https://speakerdeck.com/paultaykalo/working-with](https://speakerdeck.com/paultaykalo/working-with-legacy-codebase)legacy-codebase
- [https://speakerdeck.com/cbushell/working](https://speakerdeck.com/cbushell/working-effectively-with-legacy-code)effectively-with-legacy-code

# iwiglasz@fit.vutbr.cz